### Can my Google Admin account be compromised over open wireless?

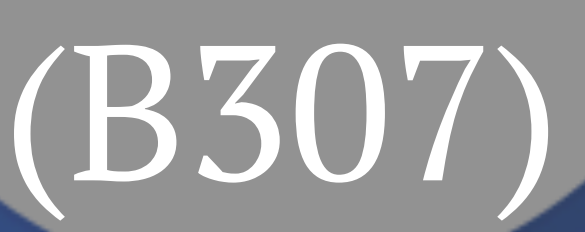

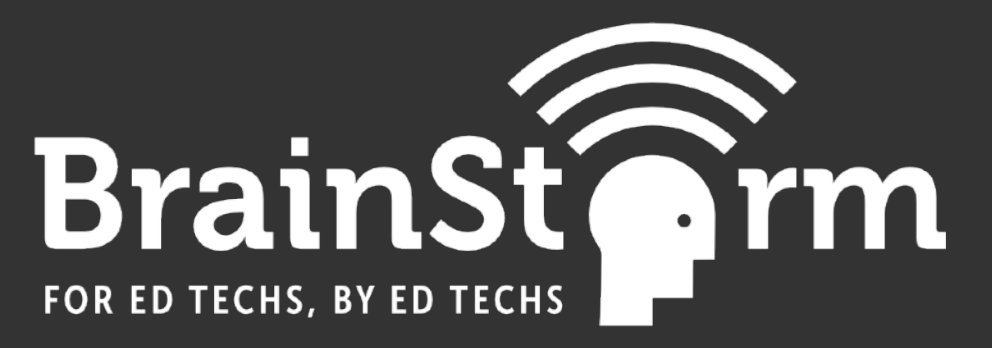

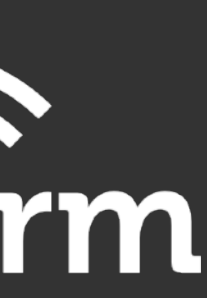

- Saint Joseph Collegeville, MN
	- 2 Campuses 6 Miles Apart
- Undergraduate Enrollment 3,405
	- 17,000 Switch Ports
	- 1,100 Access Points

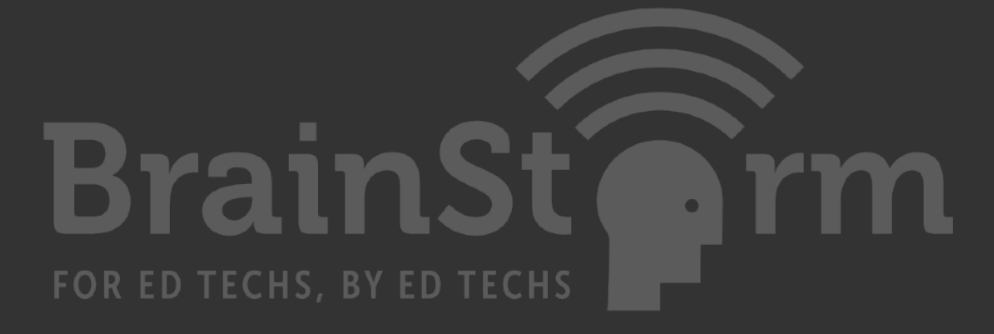

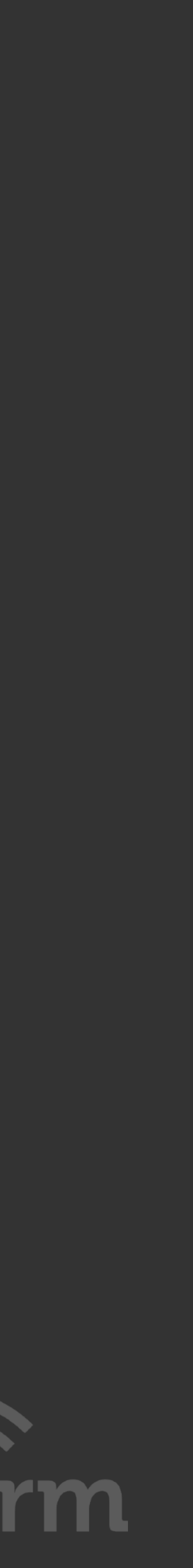

### COLLEGE OF Saint Benedict + Saint John's UNIVERSITY

### Enik Pluimer - Network Administrator

# Google Admin: Compromised?

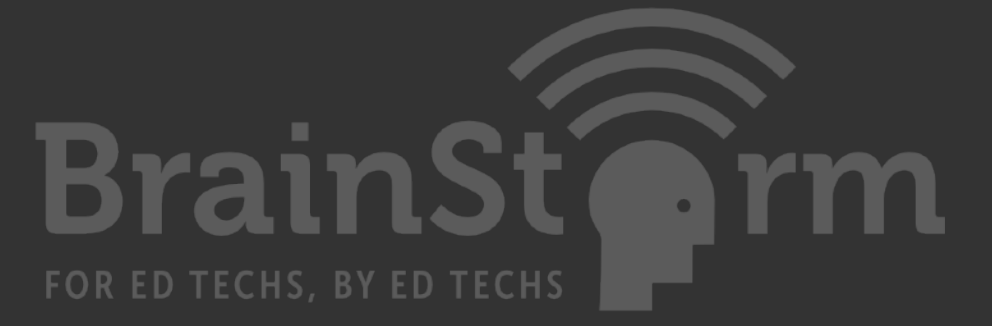

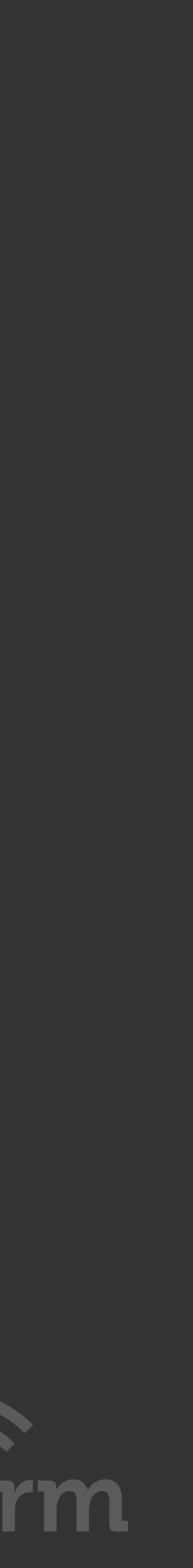

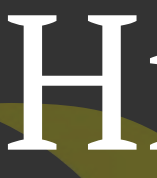

History Hardware / Software Attacks Lab Demo Mitigation

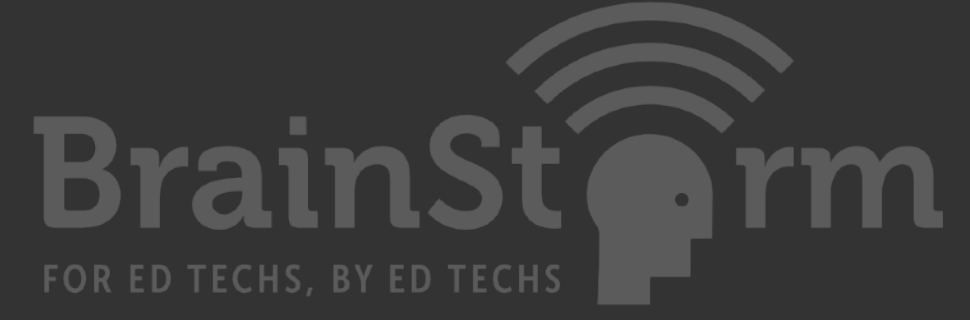

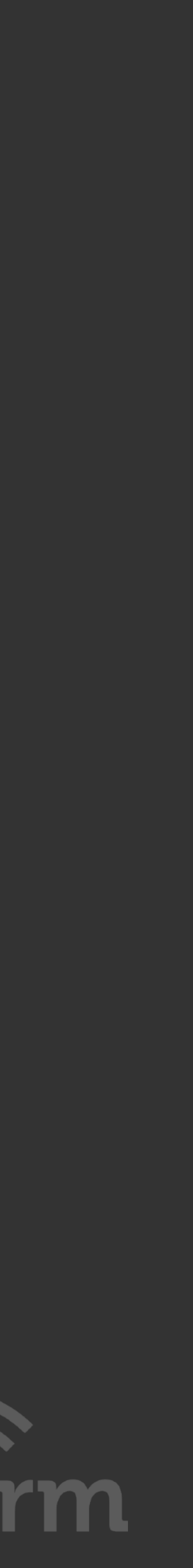

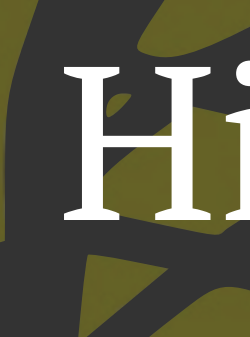

## History

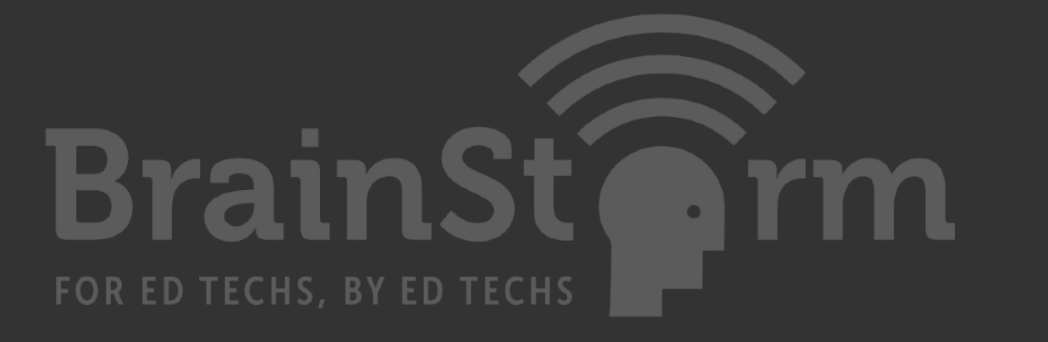

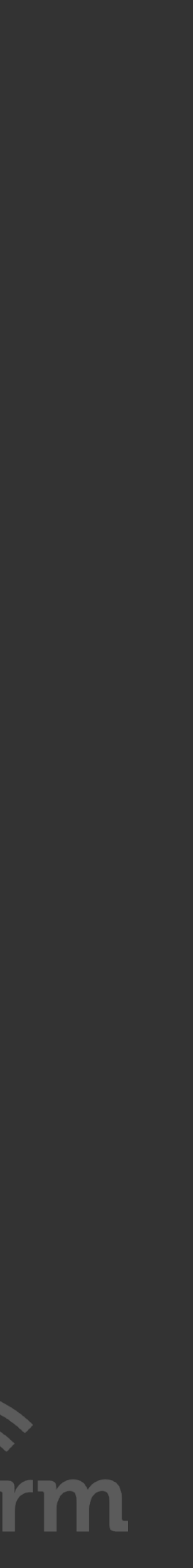

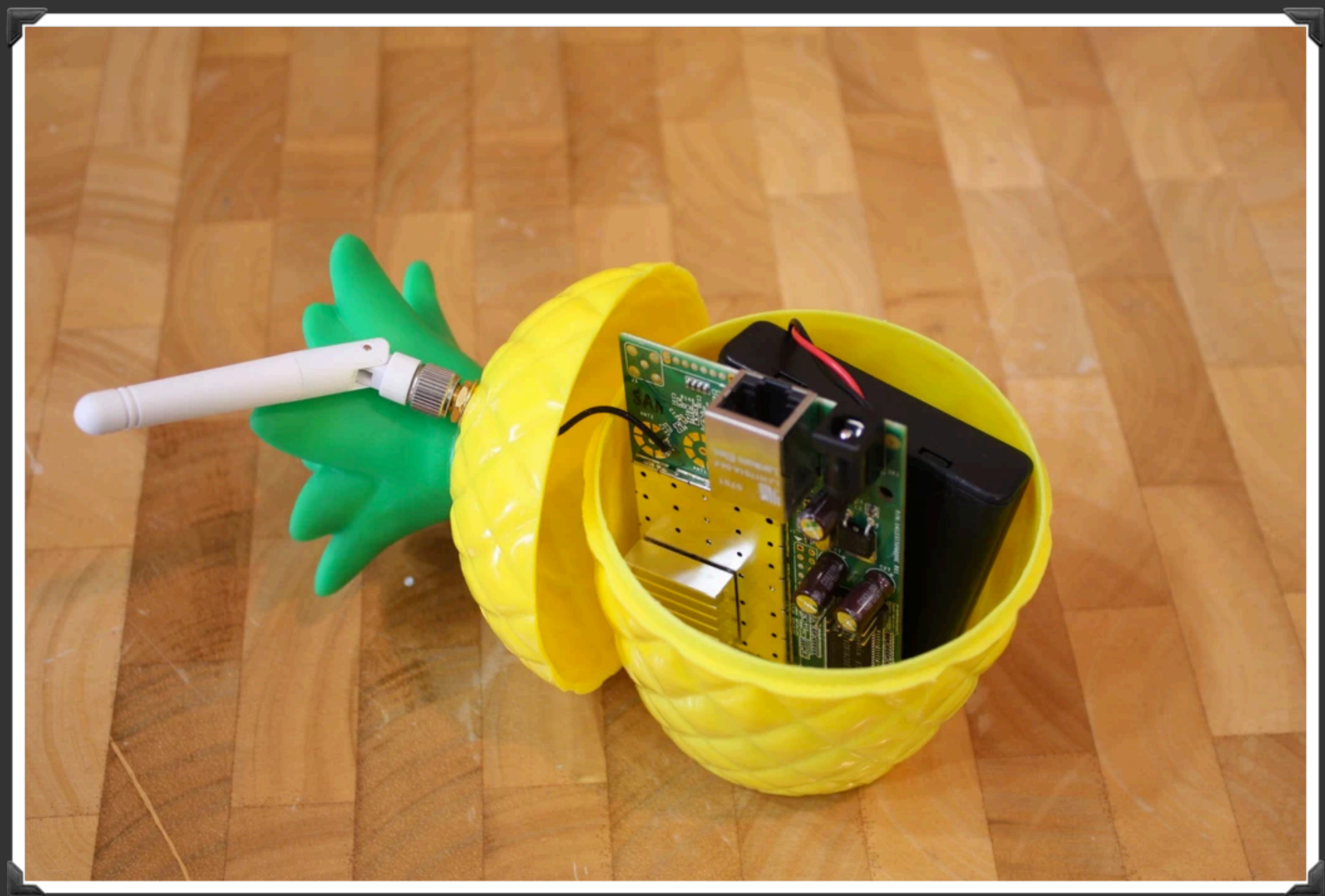

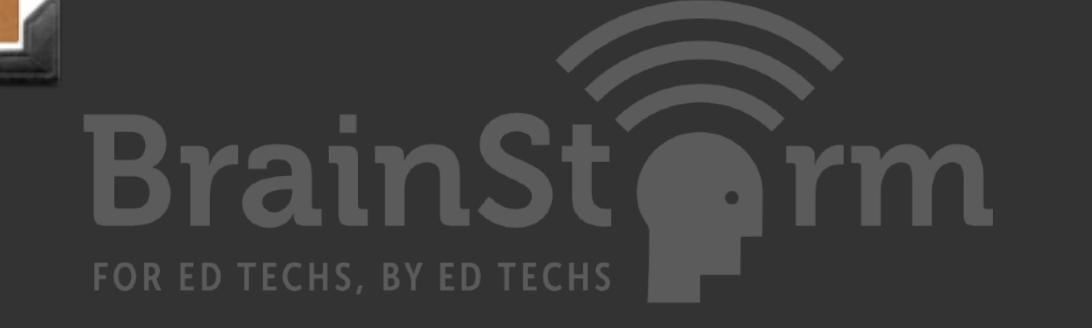

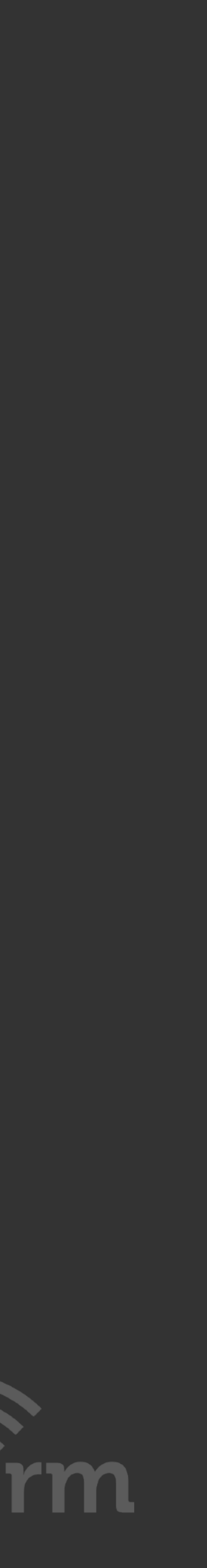

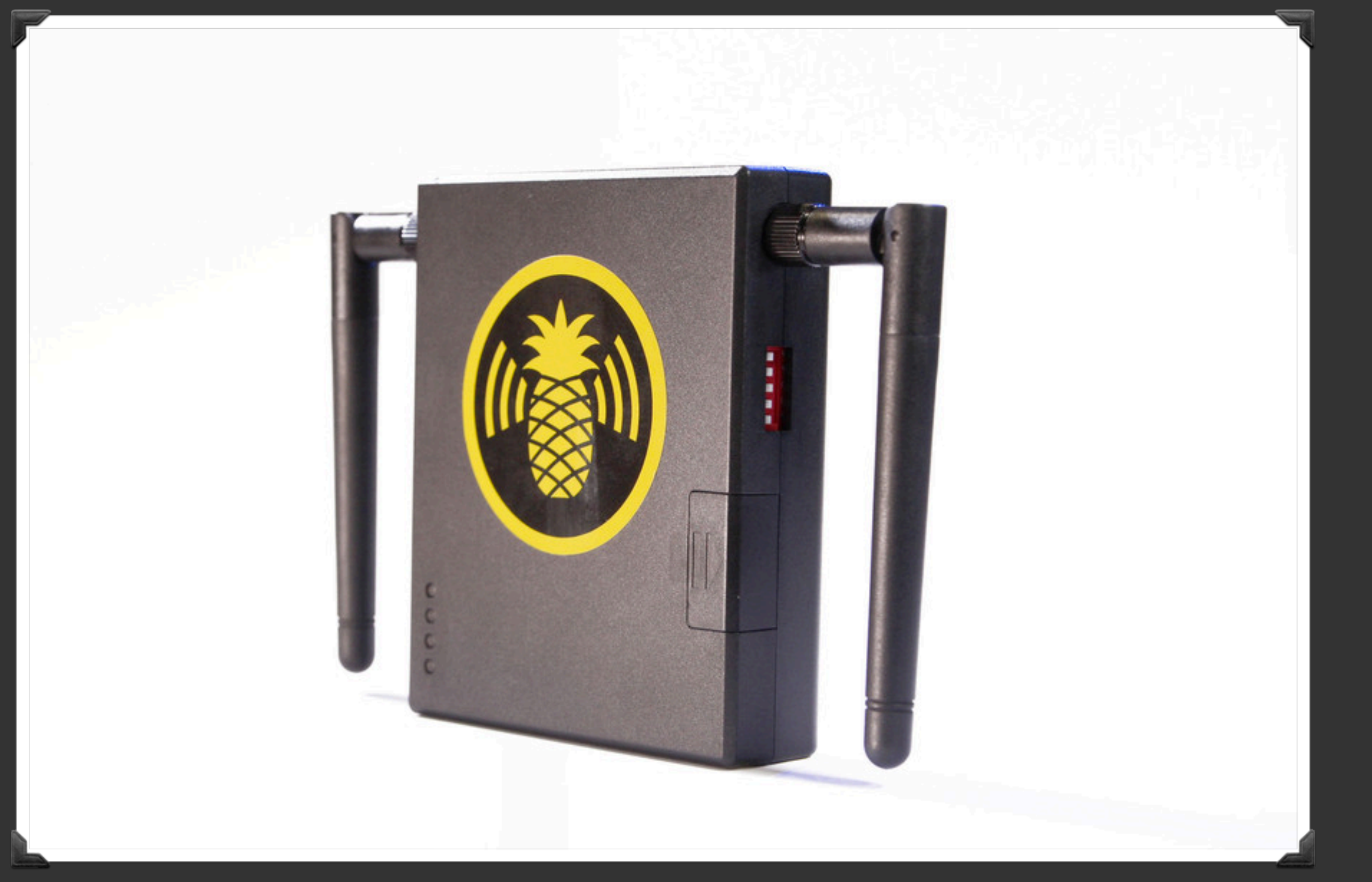

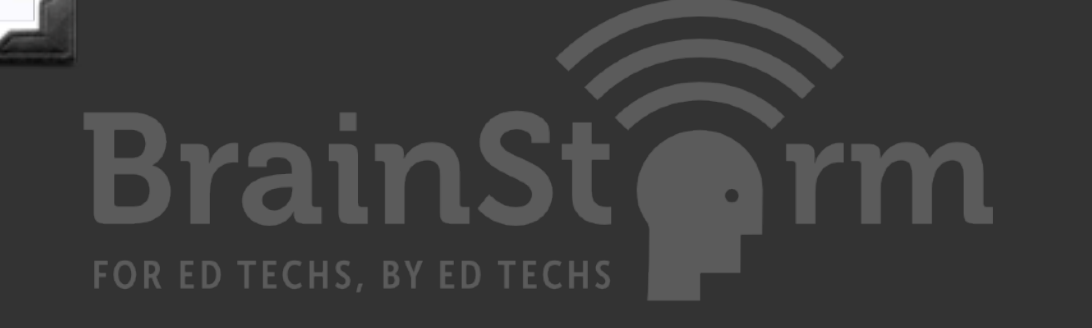

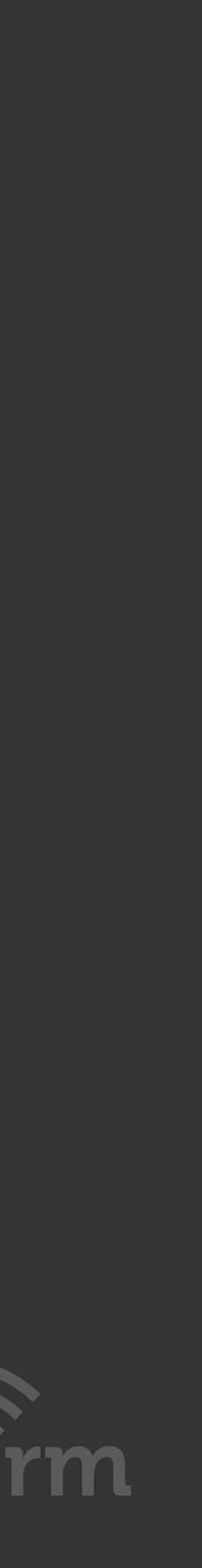

### Dear Lamer,

- You just got popped with some 0-day s\*\*t.
- Mess with the best and die like the rest. Should have just bought a t-shirt.
	- You're going to mess around with someone's Wi-Fi in Vegas at a f\*\*\*ing hacker con? What the h\*ll did you expect?
- Your sh<sup>\*\*</sup>t's all wrecked now. If you really are the bad\*ss you're pretending to be, you ought to be able to fix it.
- If you have no idea what is going on then I recommend you take this back to the Hak5 booth, ask for a refund, and stop sh\*\*\*ing-up the Wi-Fi.
- Read the f\*\*\*ing code the next time you buy super elite skiddie hax0r gear. This s\*\*t is criminally insecure.
	- Sincerely,
	- @IHuntPineapples

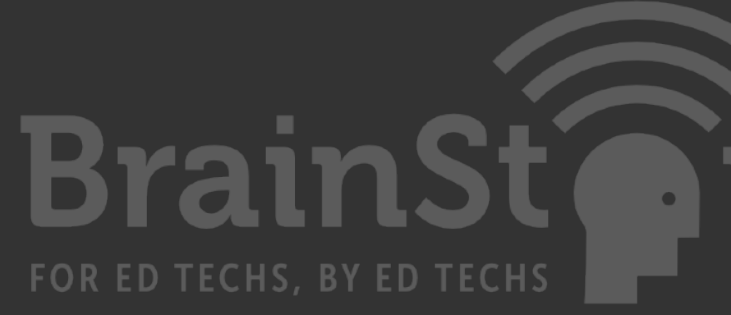

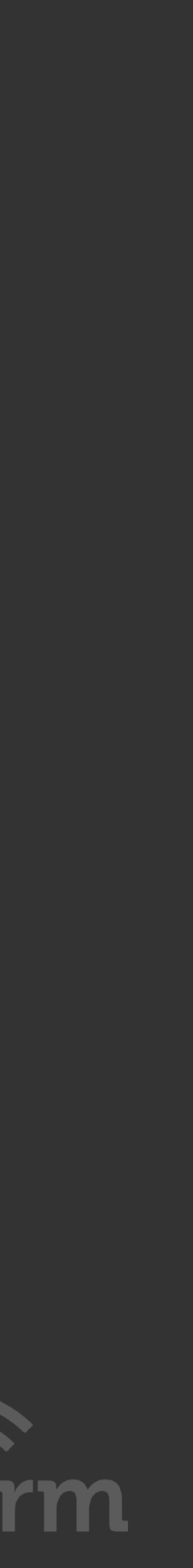

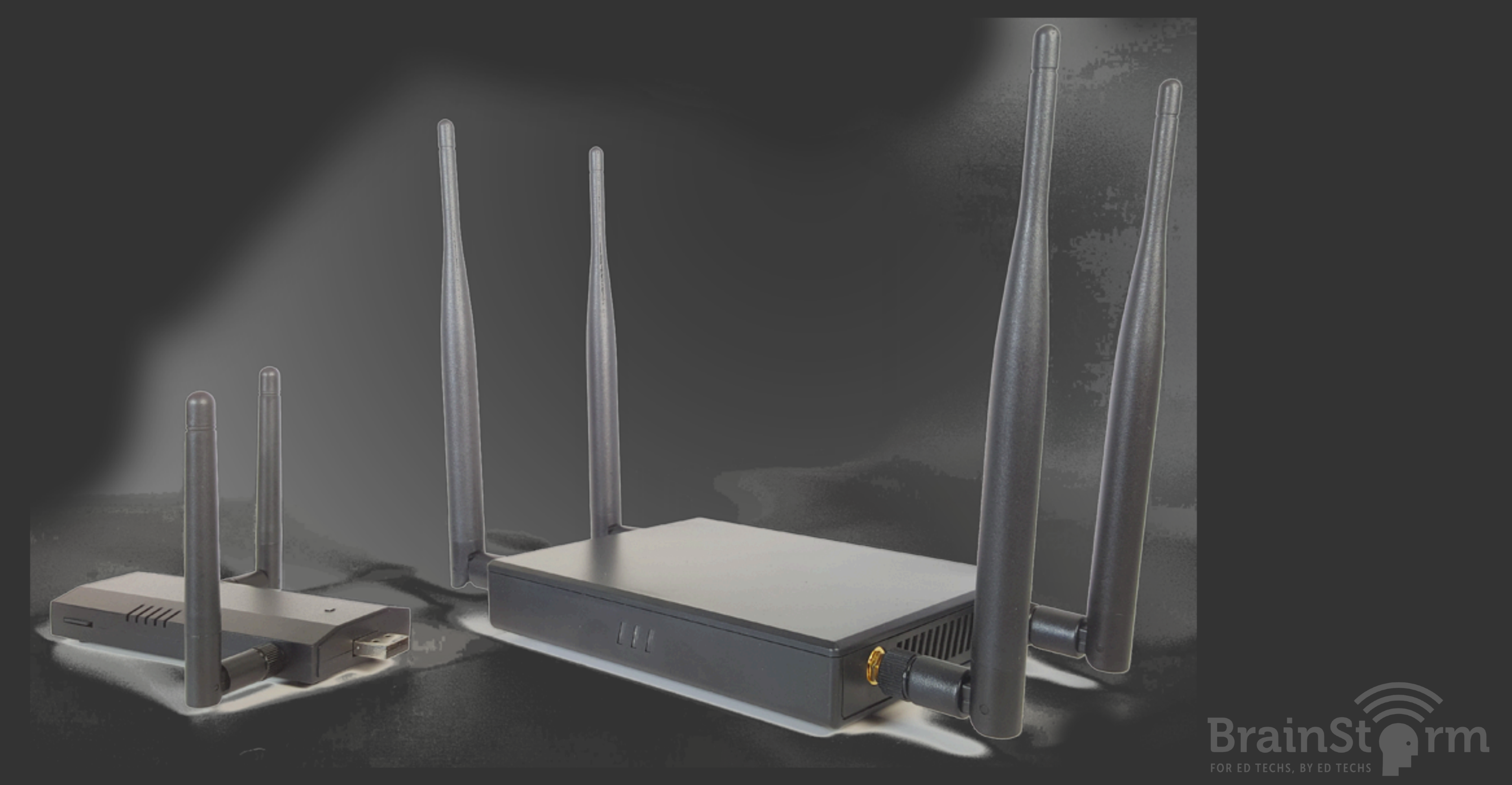

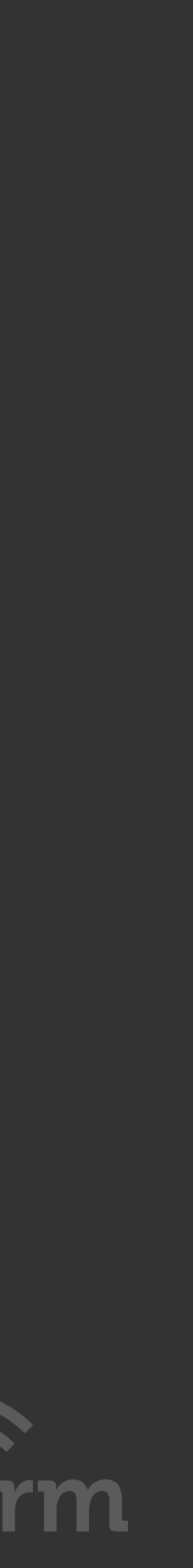

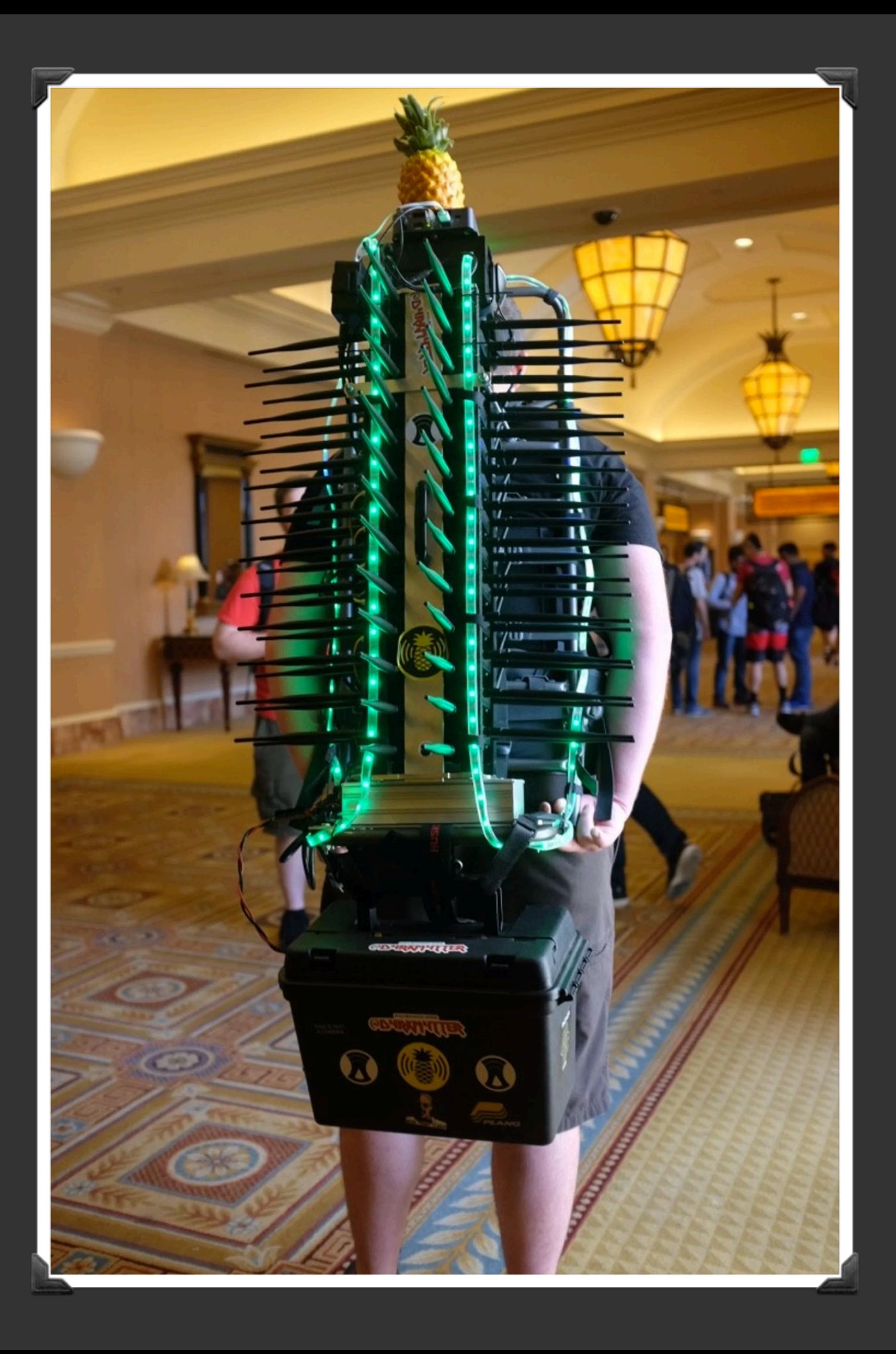

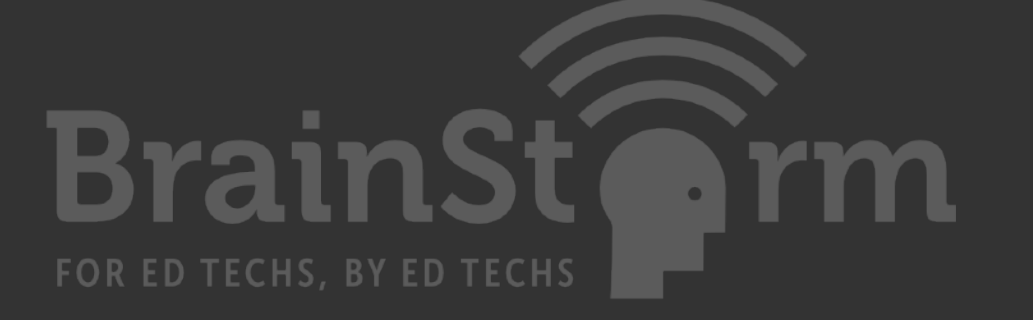

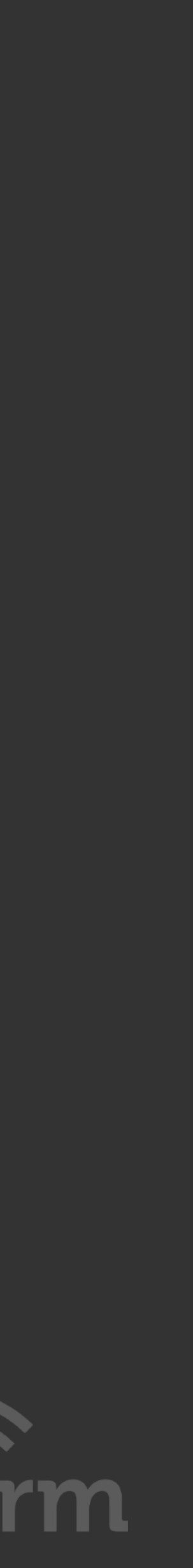

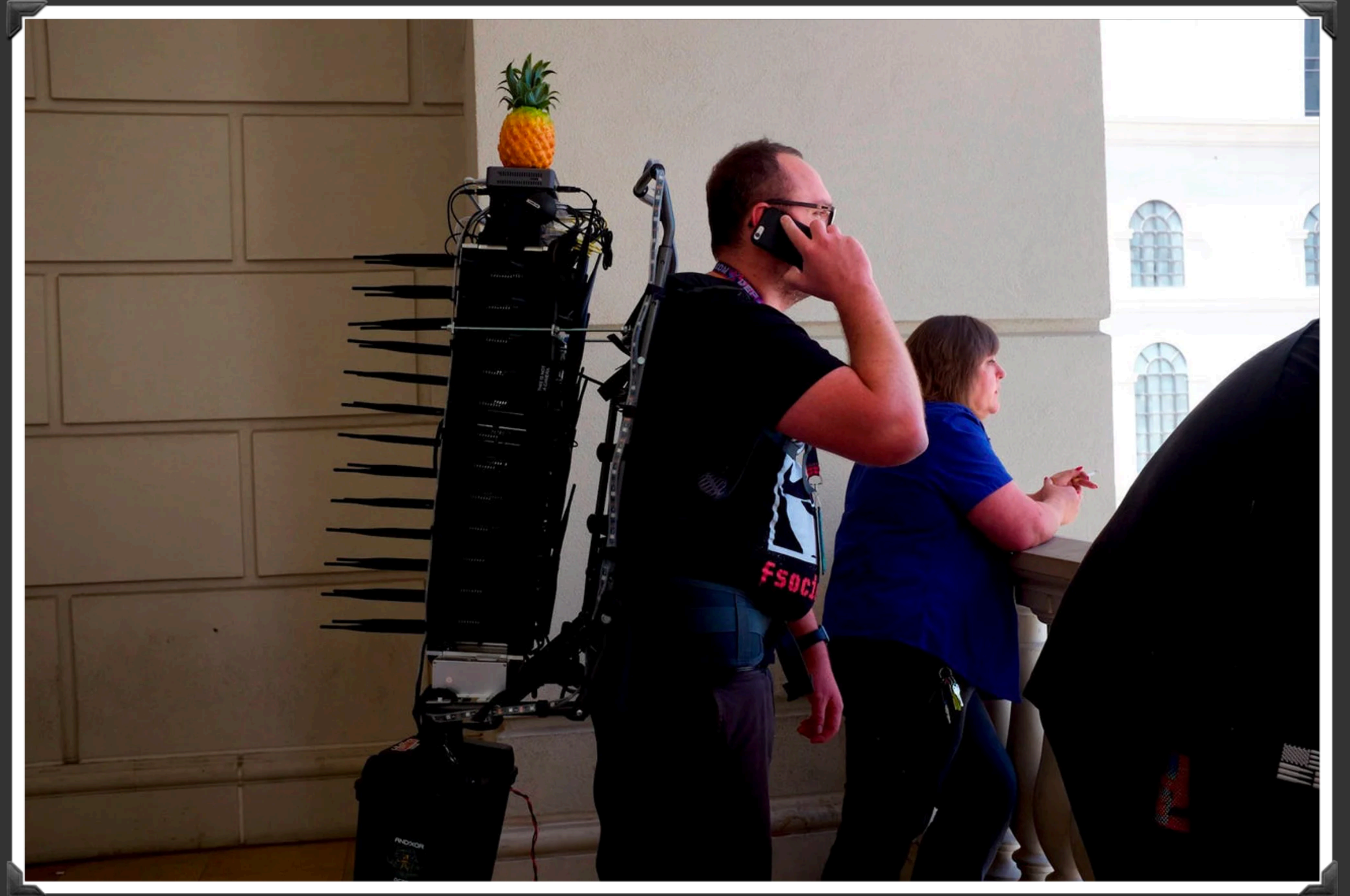

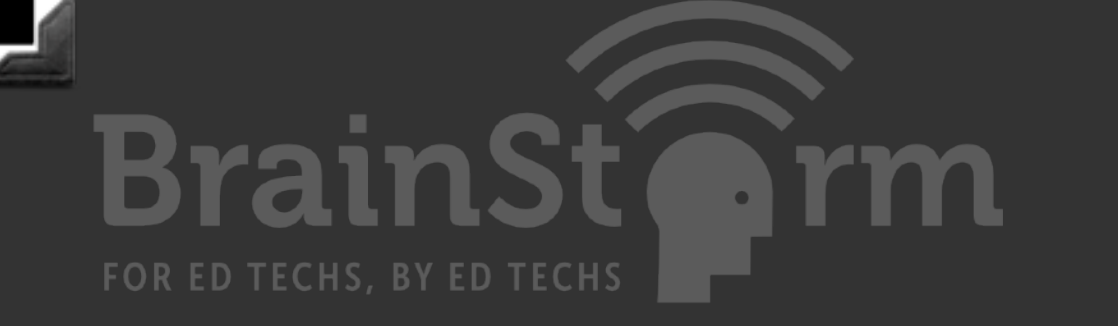

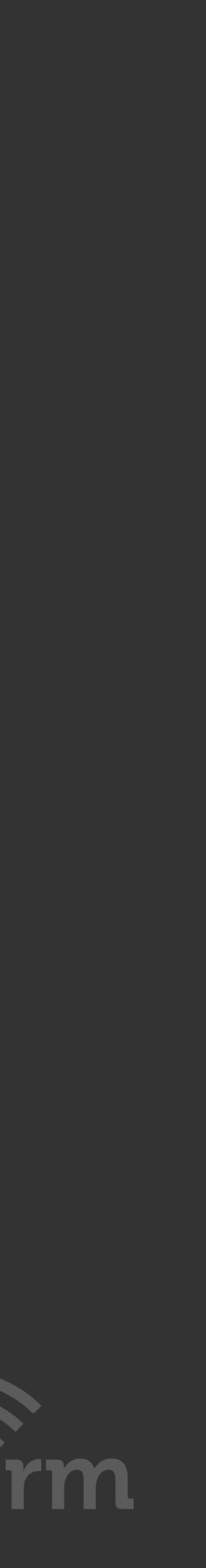

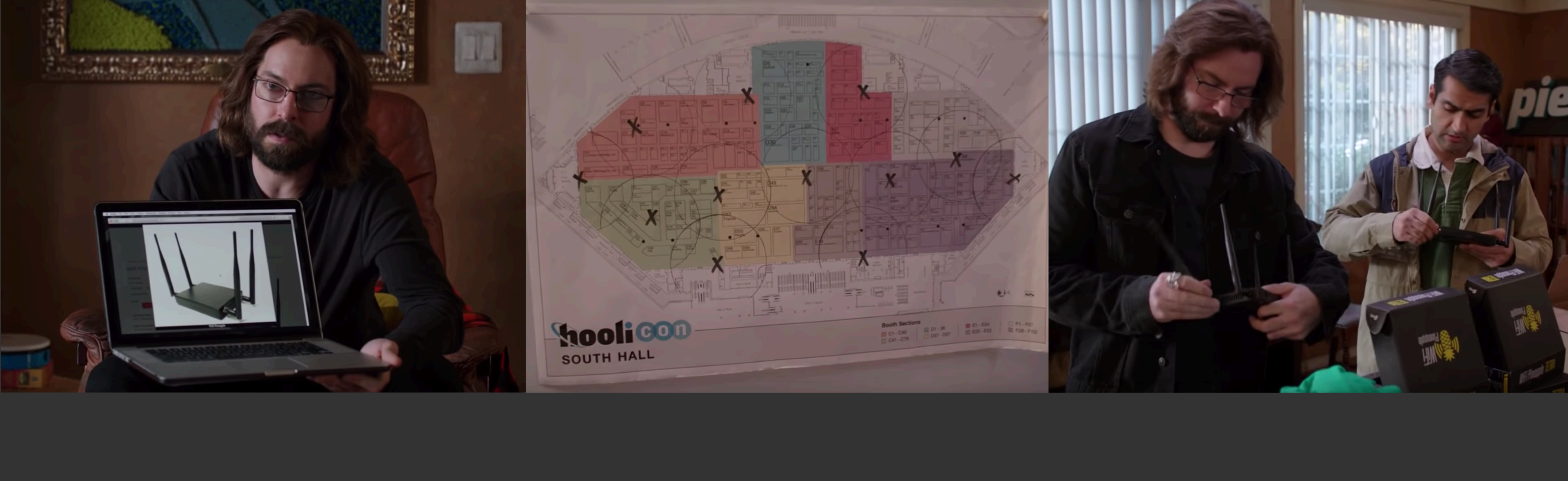

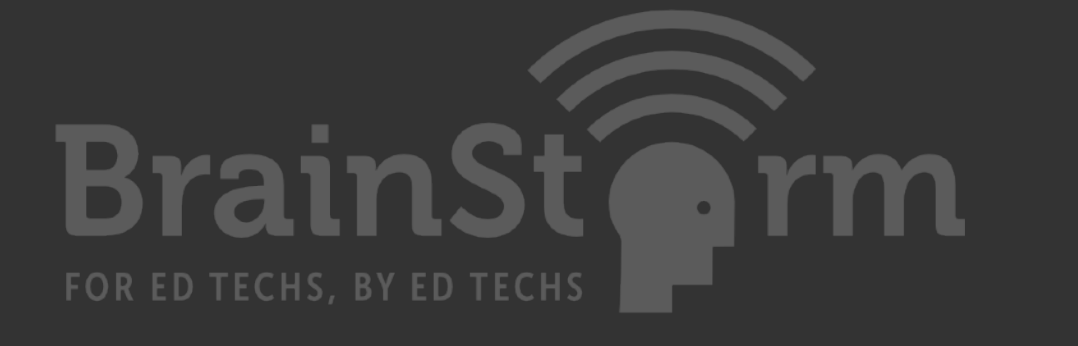

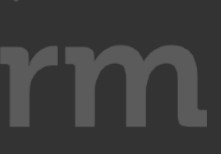

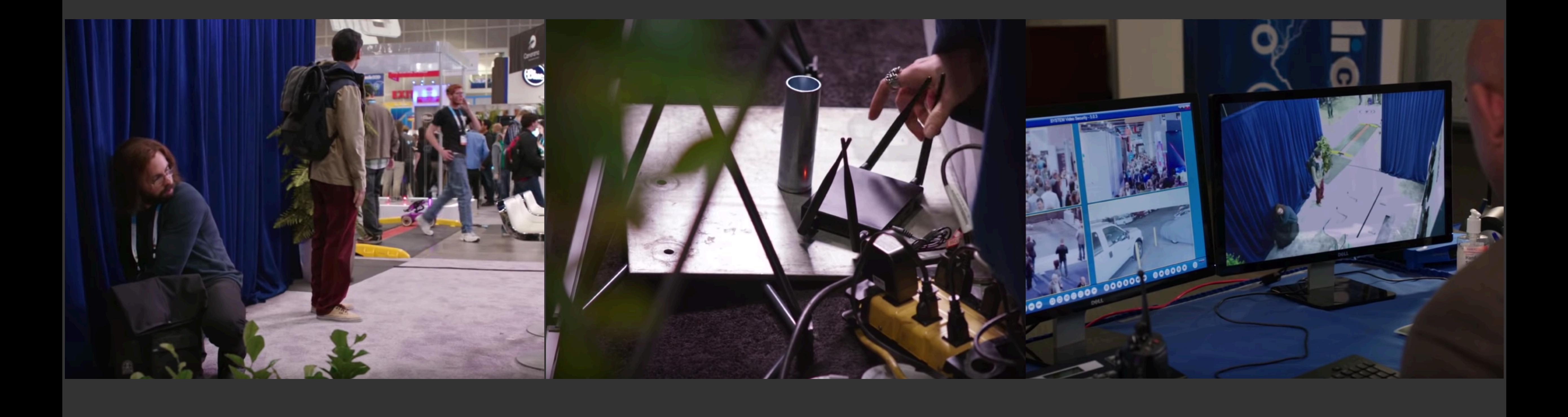

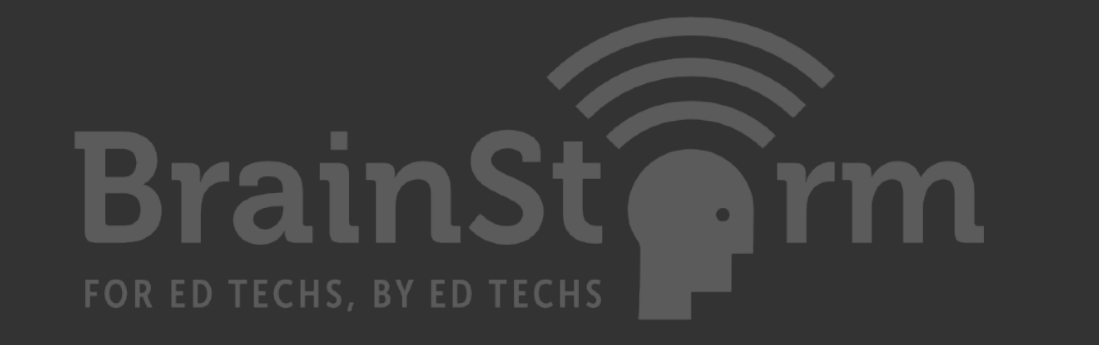

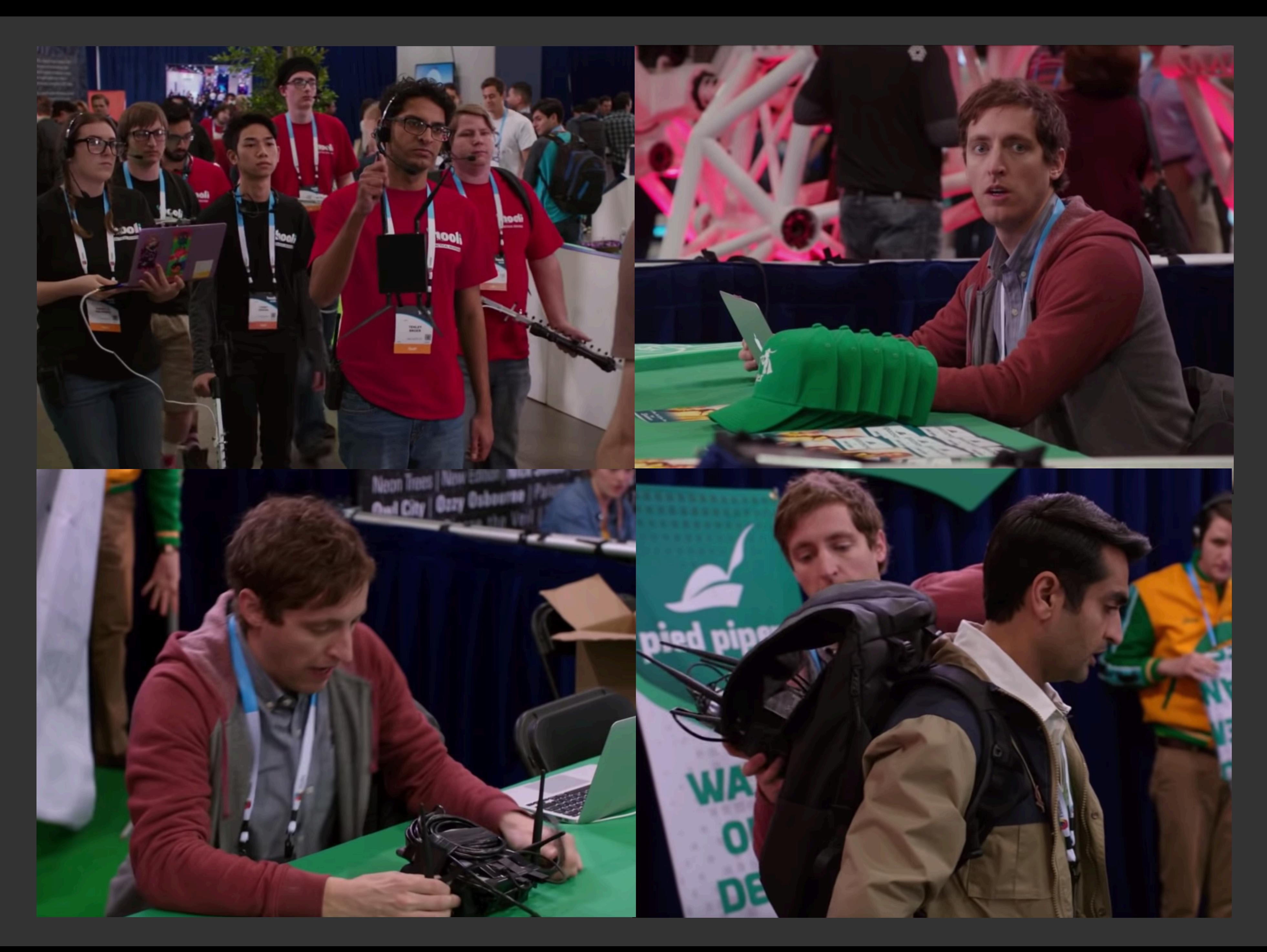

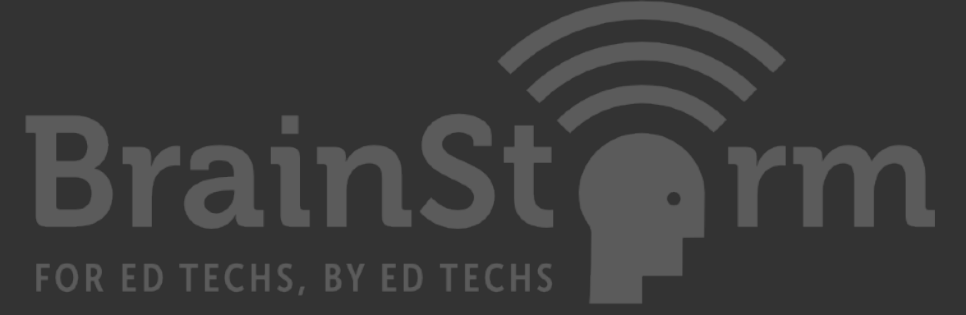

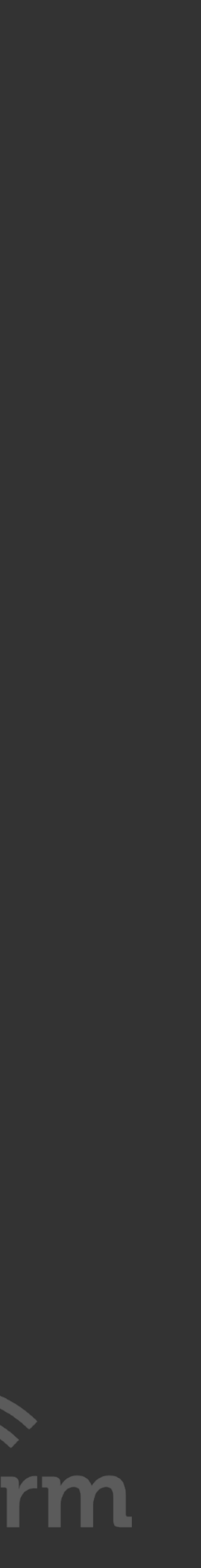

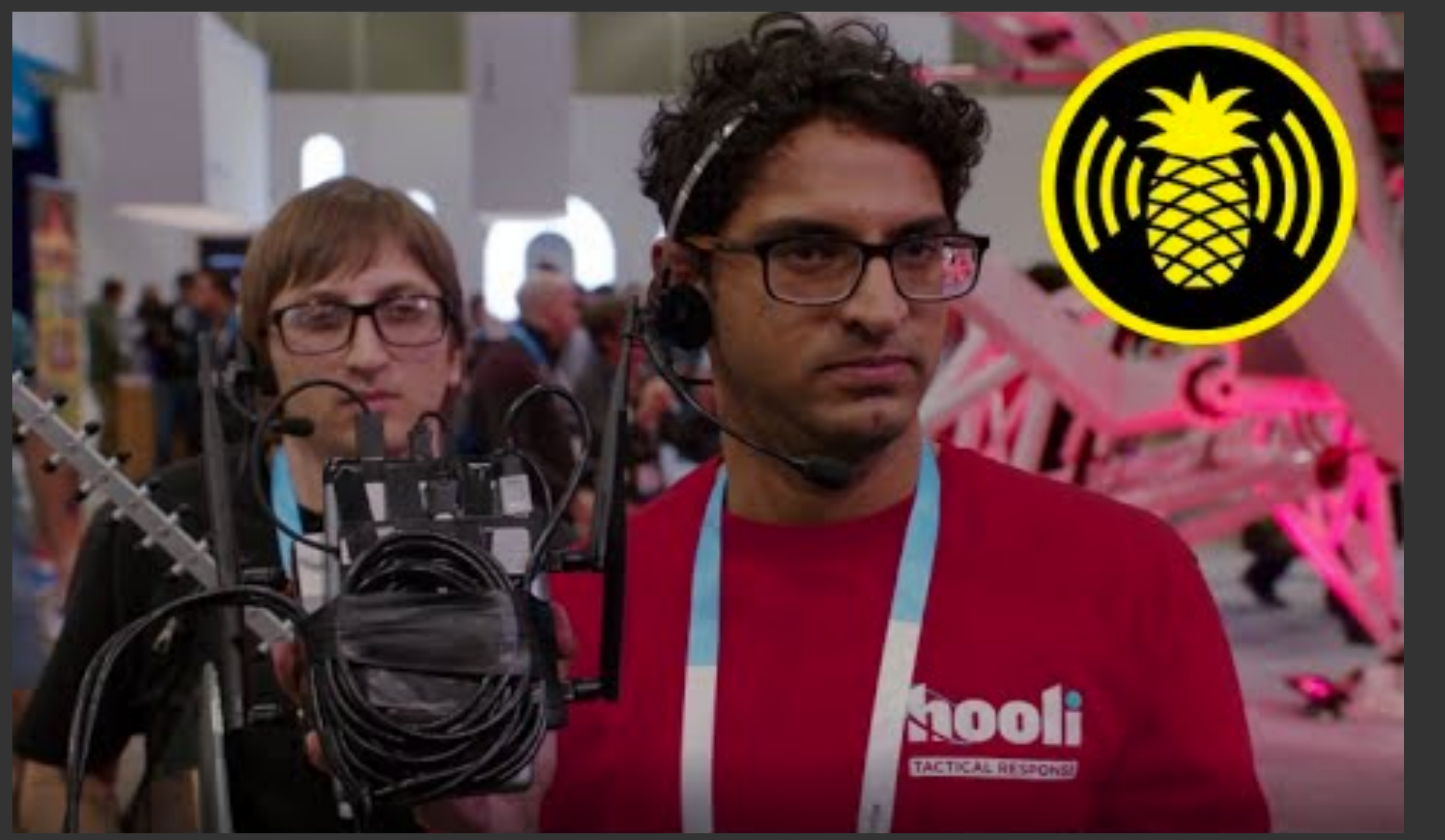

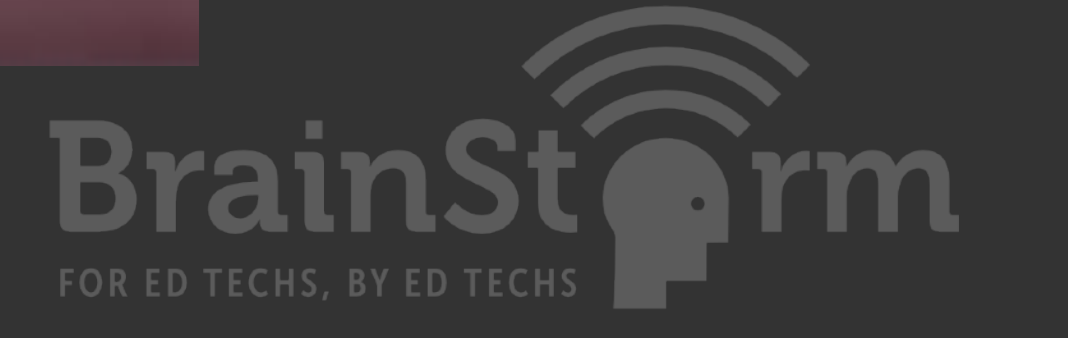

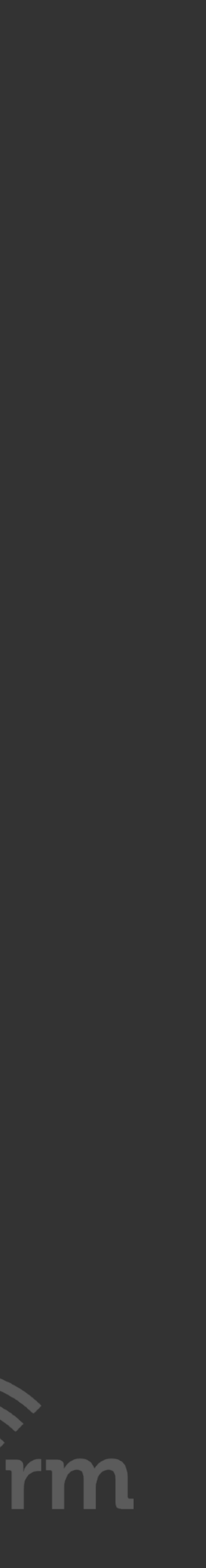

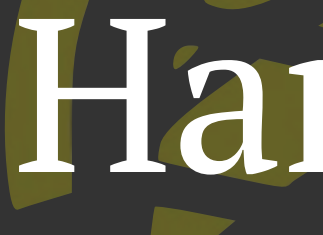

# Hardware

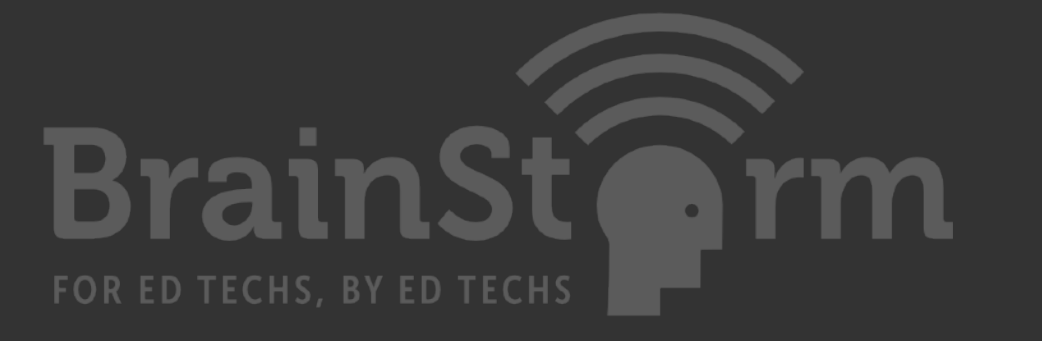

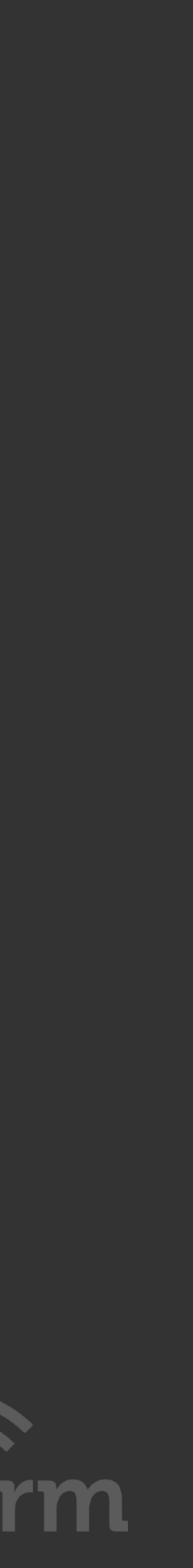

USB / DC / POE / Battery powered USB Port - GPS, Ethernet, WiFi, Modems, Androids Ethernet and Serial Ports Micro SD Slot for storage External antenna capability Mobile auditing Long term deployments**BrainSt** 

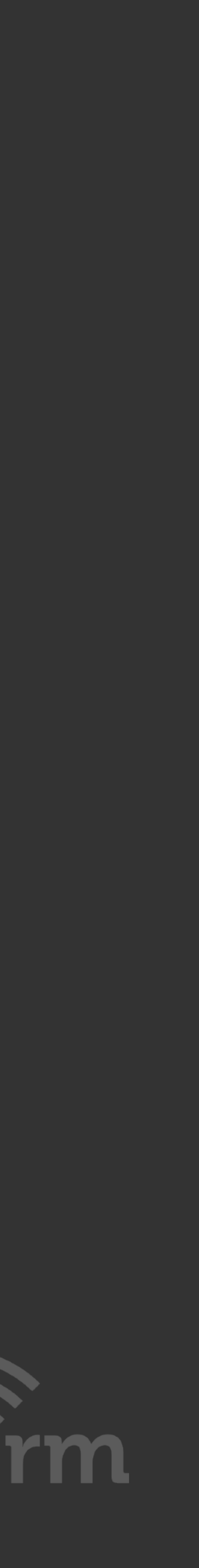

FOR ED TECHS, BY ED TECHS

### NANO

uu

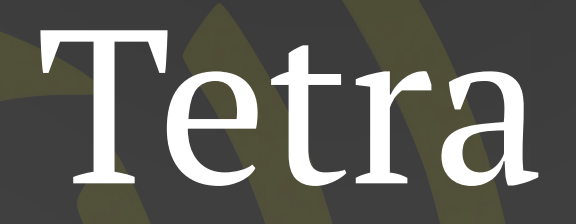

 $\iota_{\ell}$ 

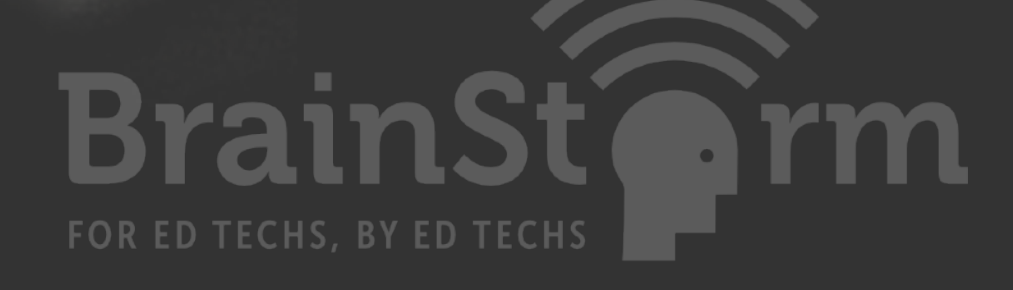

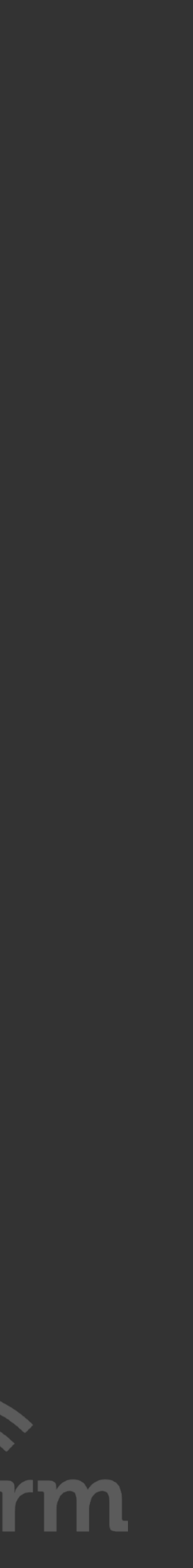

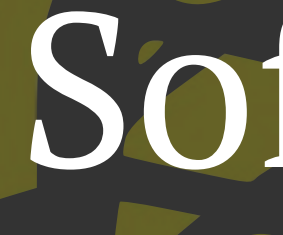

## Software

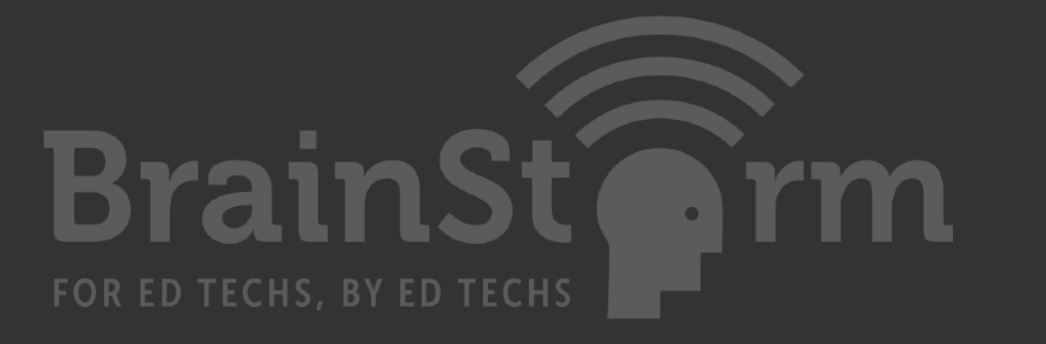

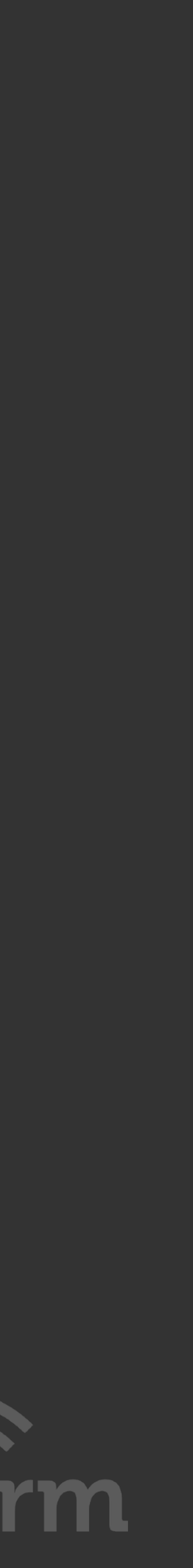

PineAP: Rogue Access Point Listens for your probe requests Mimics your preferred networks Auto connect devices Known as Evil Twin attack

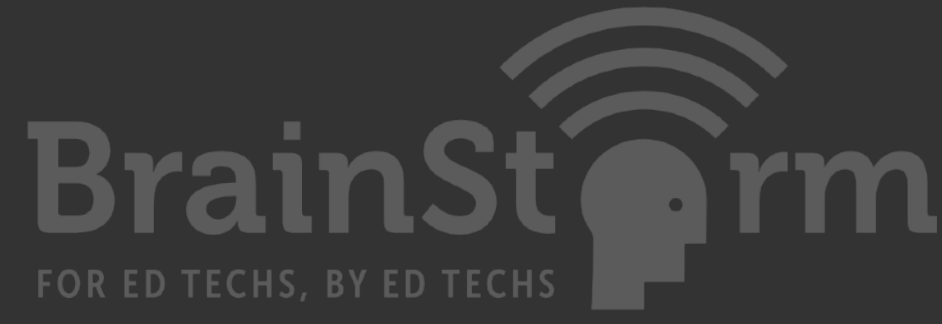

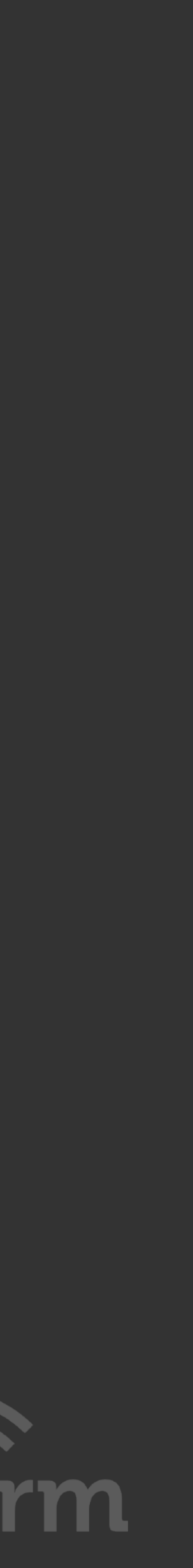

Evil Portal: Rogue Captive portal Present users cloned versions of known sites Harvest credentials Potentially inject malware Be annoying

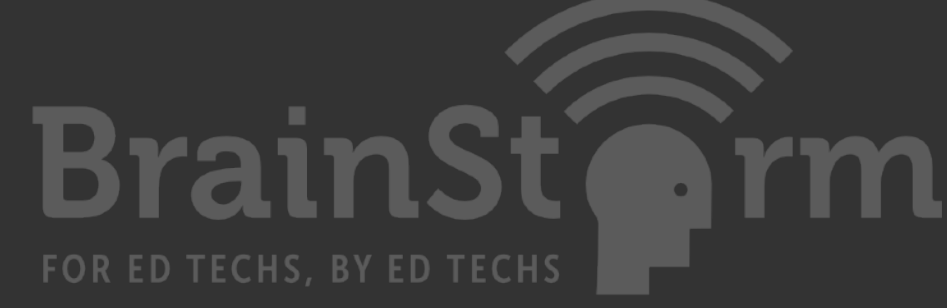

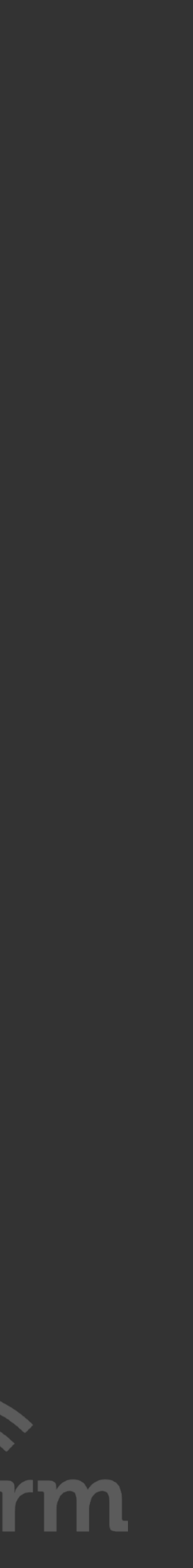

# DNSSpoof: Rogue DNS Server Redirect users from trusted domain names Present fake pages Assists EvilPortal

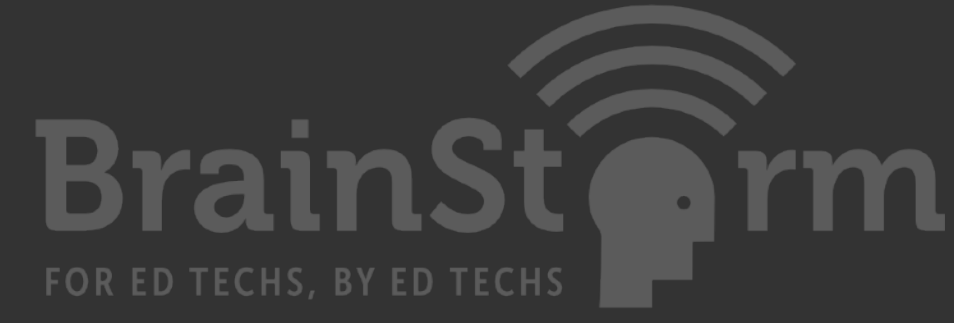

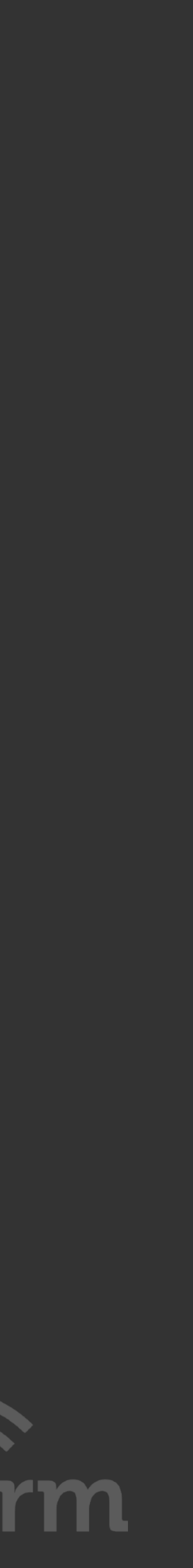

# SSL Split:

SSL/TLS Proxy

### Forge Certificates

Decode Plaintext

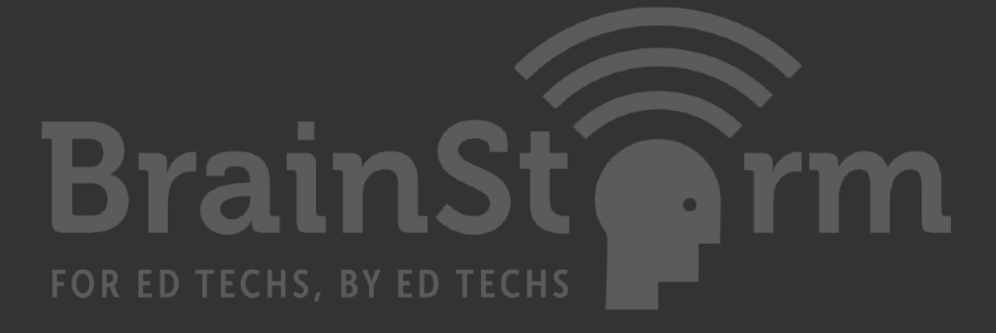

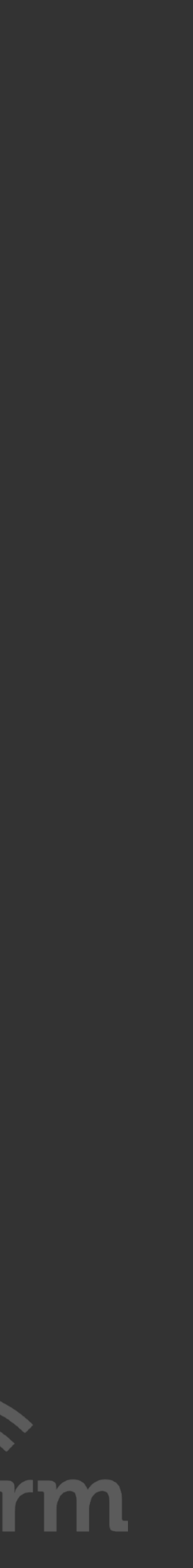

NMAP: Port mapping utility TCPDUMP: Packet capture utility WPS: (Pushbutton Security) attacks MDK3: Suite of wireless protocol attacks

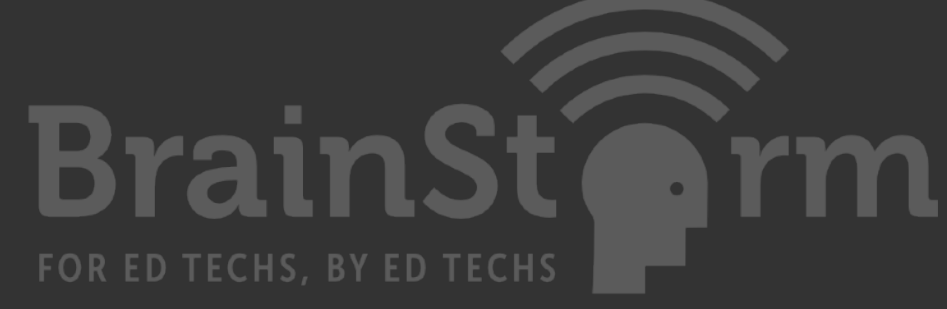

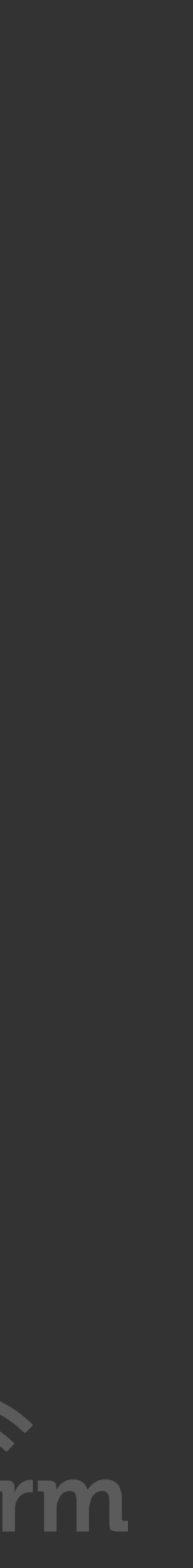

Attacks: Persistent and Targeted Denial of Service Wireless Security Application Protocols Social

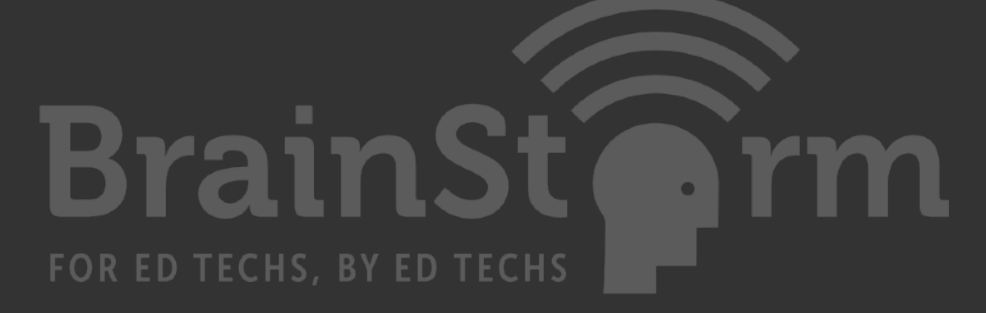

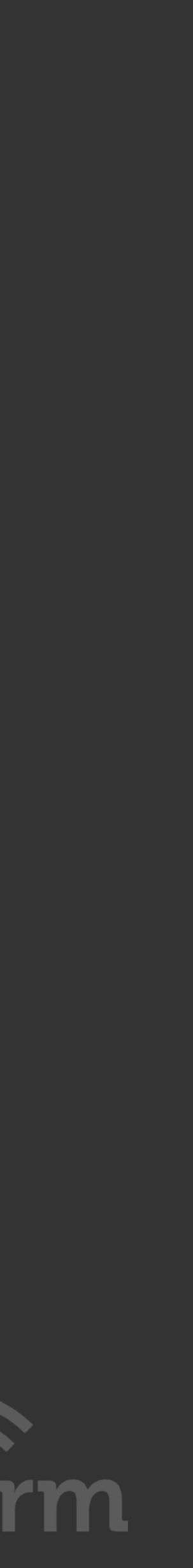

### Persistent:

# Reverse SSH tunnel back to CNC Collect data and patterns and be 'quiet' Log data locally or to a remote server

- 
- 
- Targeted:

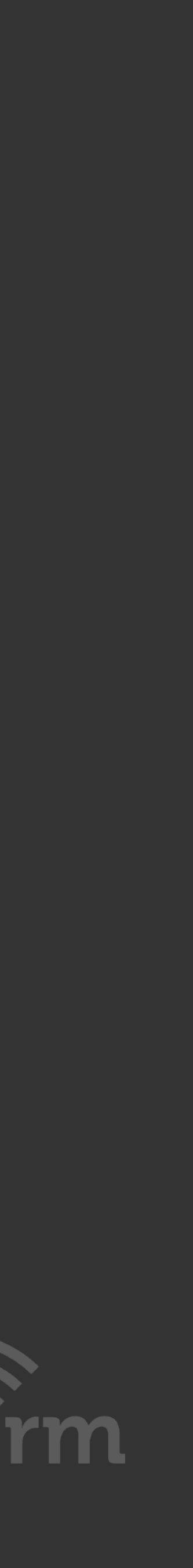

Entice a single client with targeted methods Reduce the chance of detection

### Denial of Service:

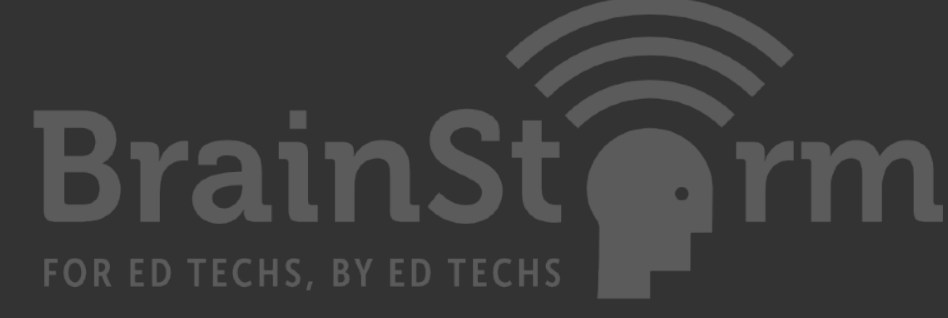

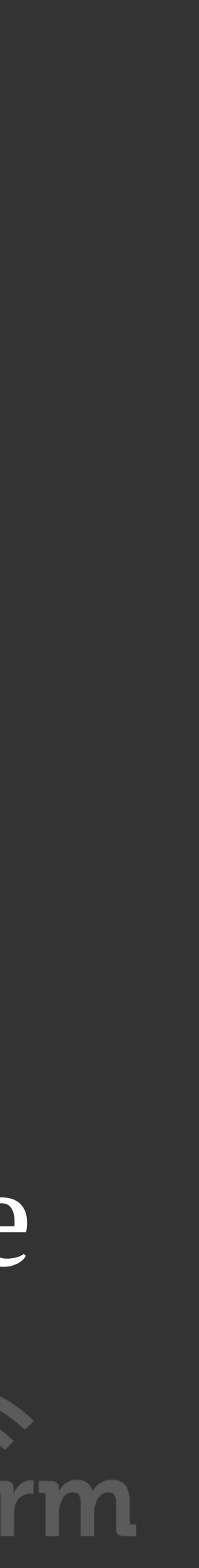

Annoy people

Pick on a single MAC or everyone Skip around on channels sending de-authentication Jamming and Spamming: Randomroll, Occupineapple

Wireless security: MAC (Data Link) layer Exploit on boarding features like WPS Capture the 4-way handshake for offline cracking New attack on WPA/WPA2 using PMKID KRACK attack / forced nonce reuse

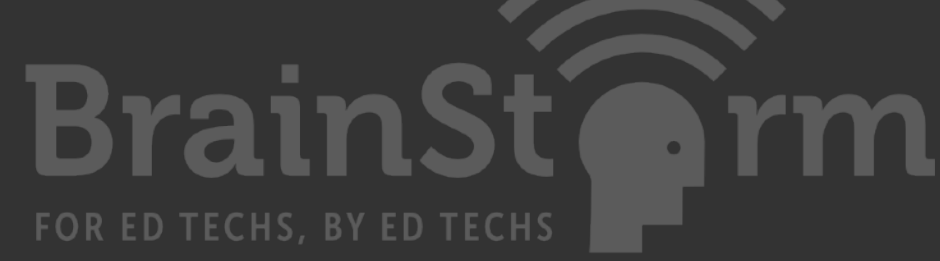

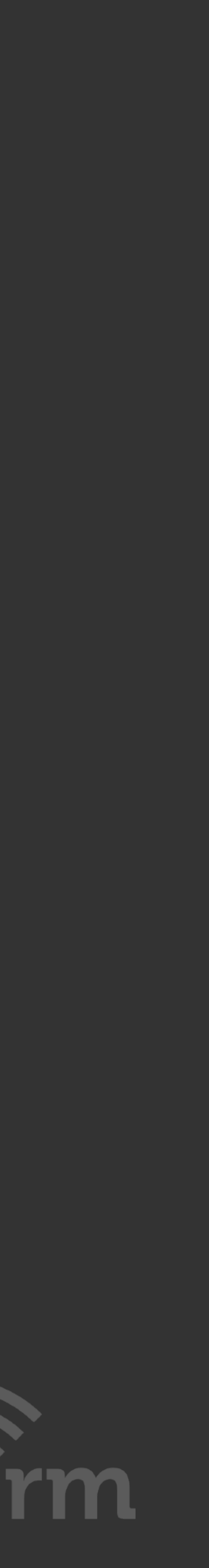

### **GPUHASH.me**BETA

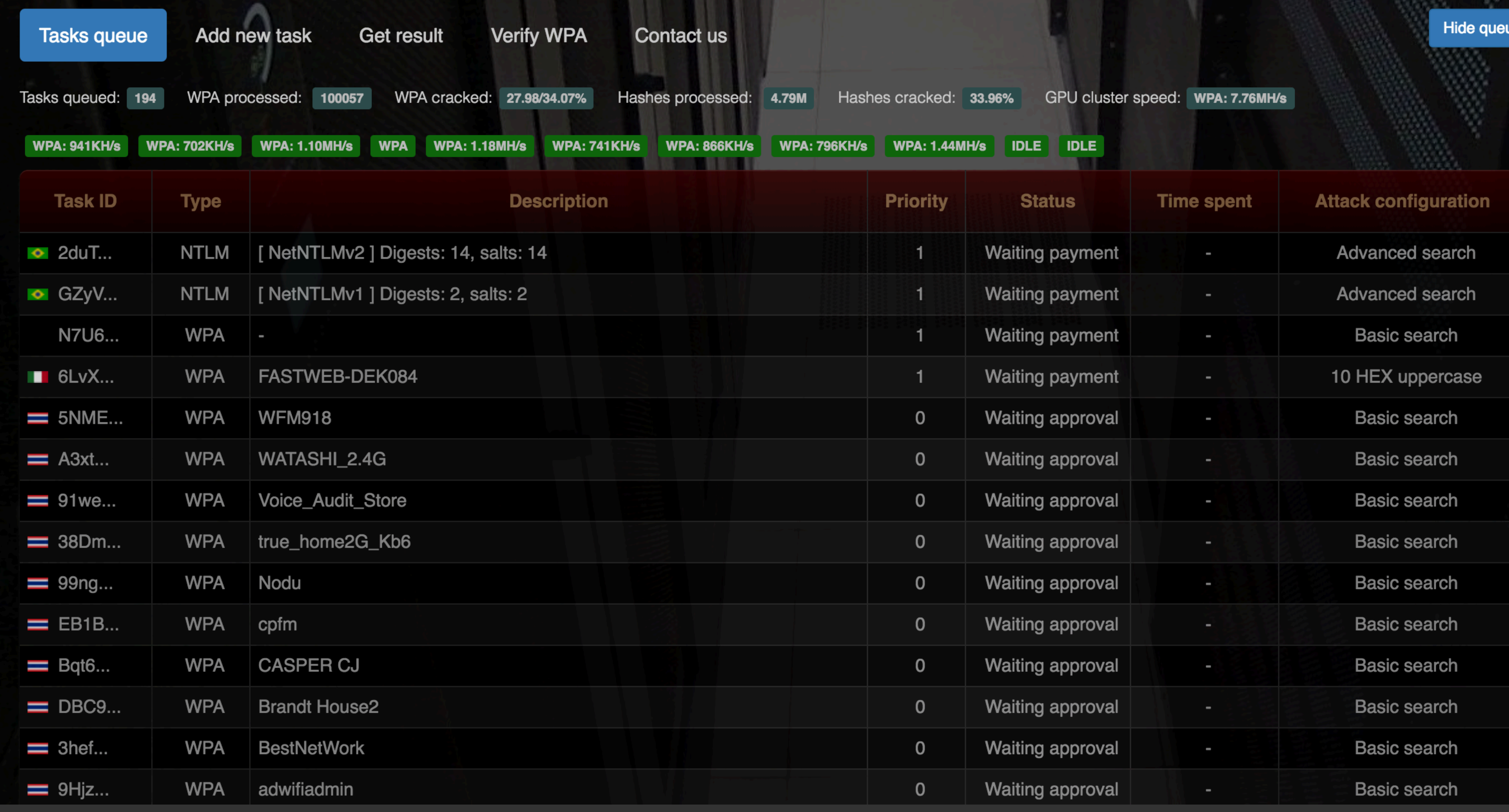

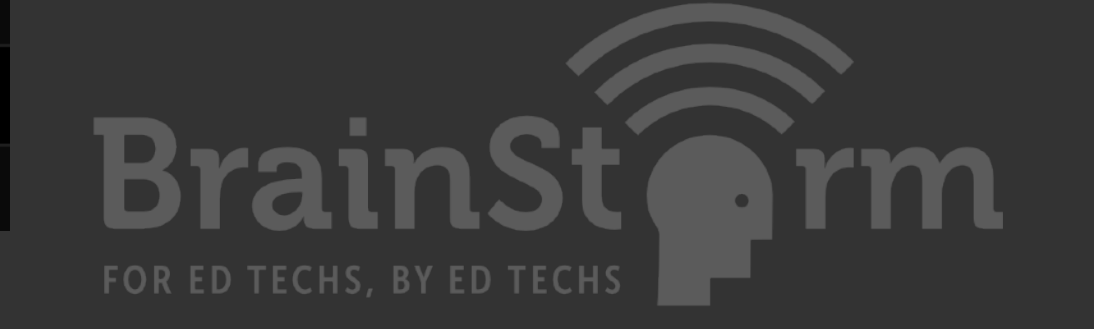

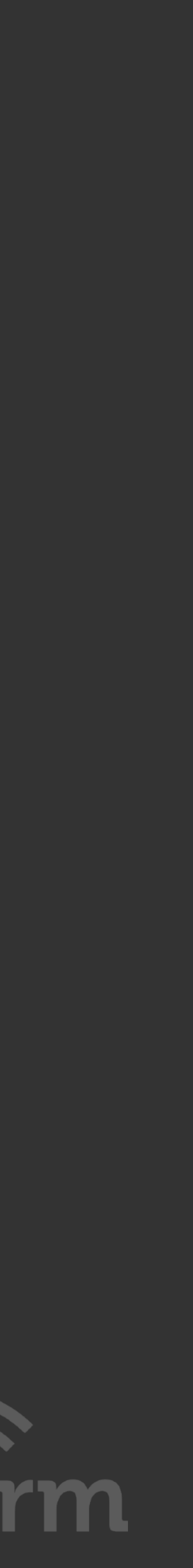

### Application Protocols:

Degrade secure HTTPS sessions to plaintext HTTP Harvest data from un-secure forms Steal un-secure HTTP session cookies Steal session data and credentials from other apps

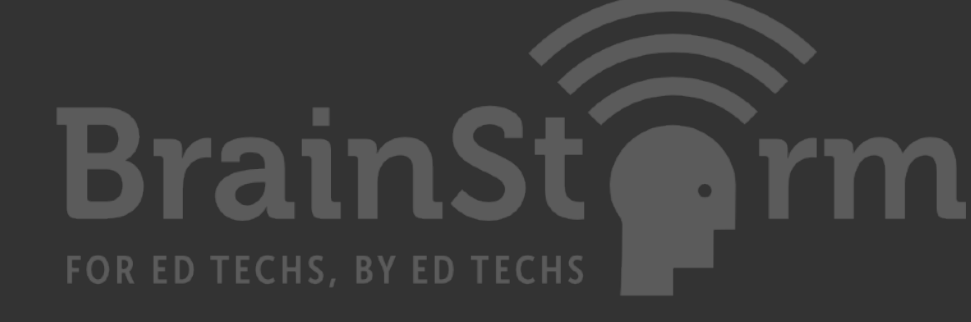

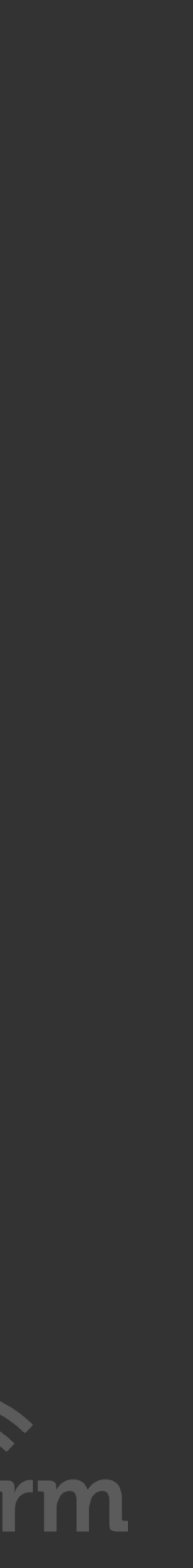

### Social Attacks:

Manipulate user trust Present fraudulent data Install malicious payloads Harvest data

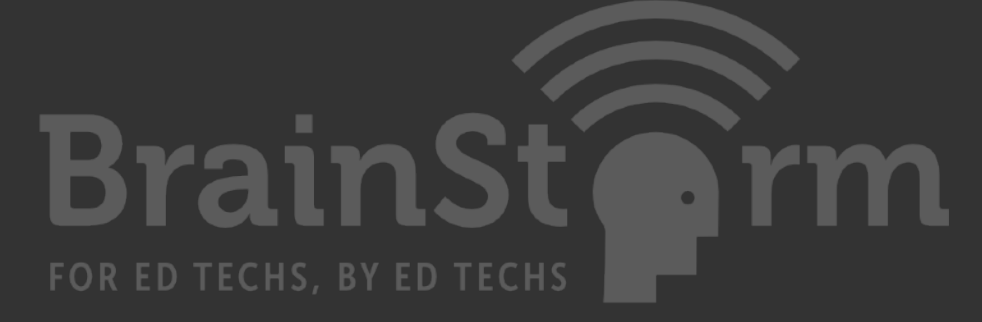

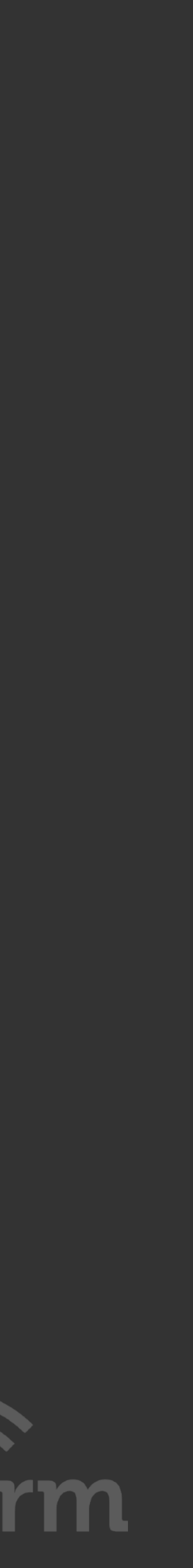

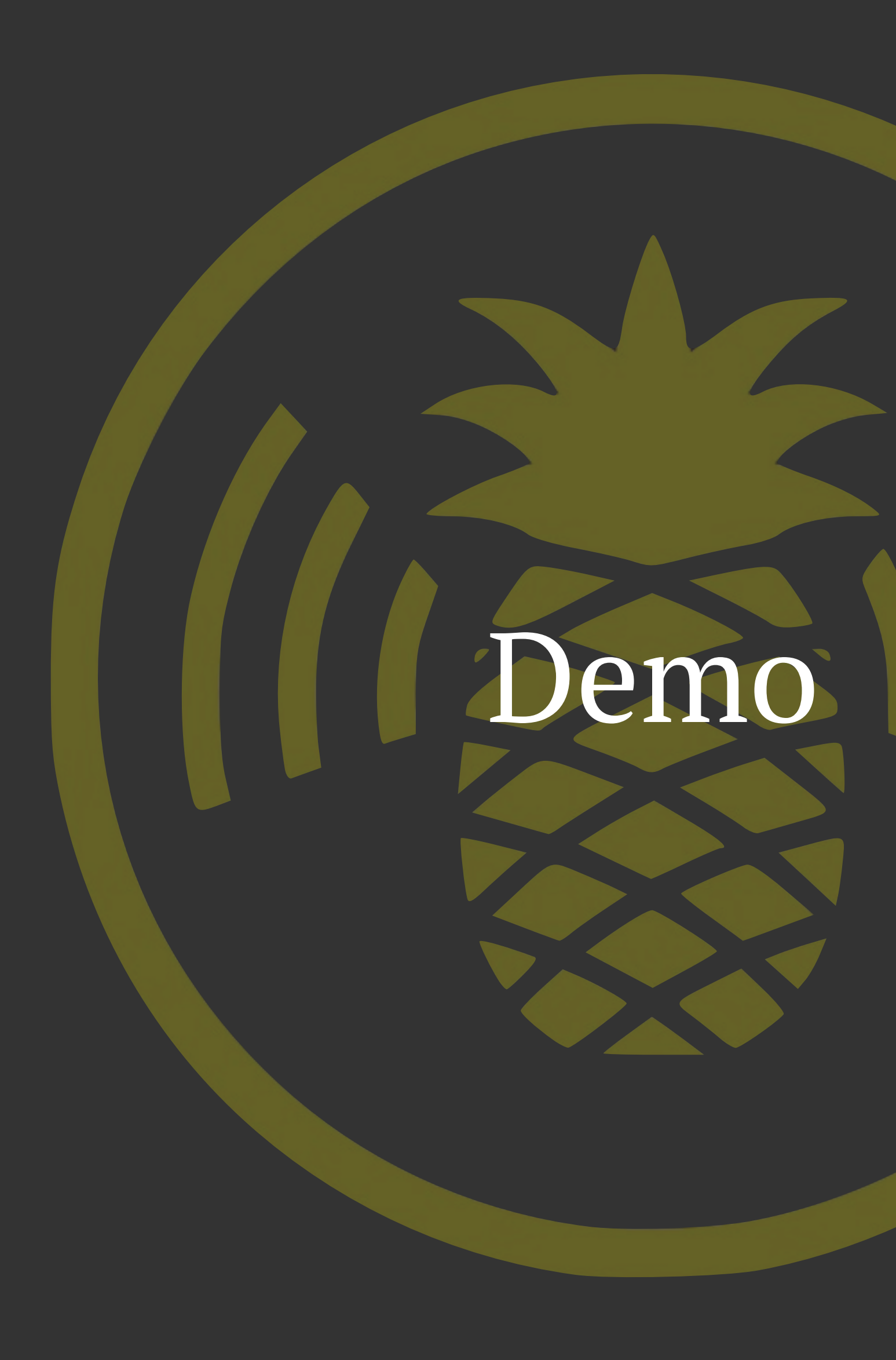

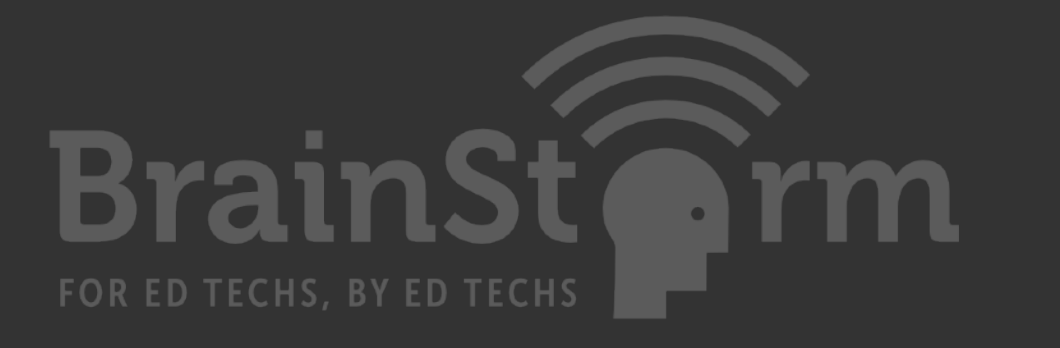

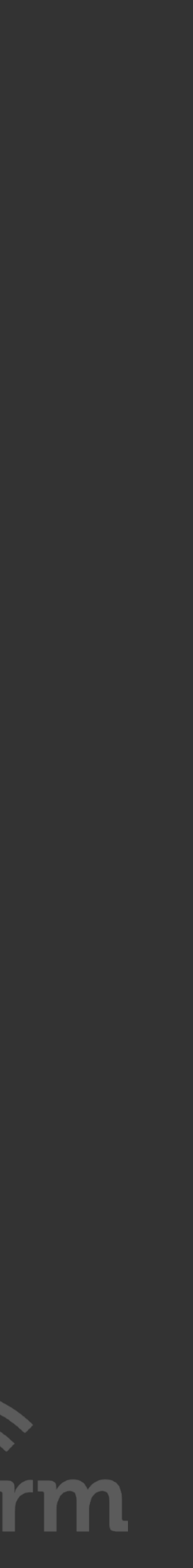

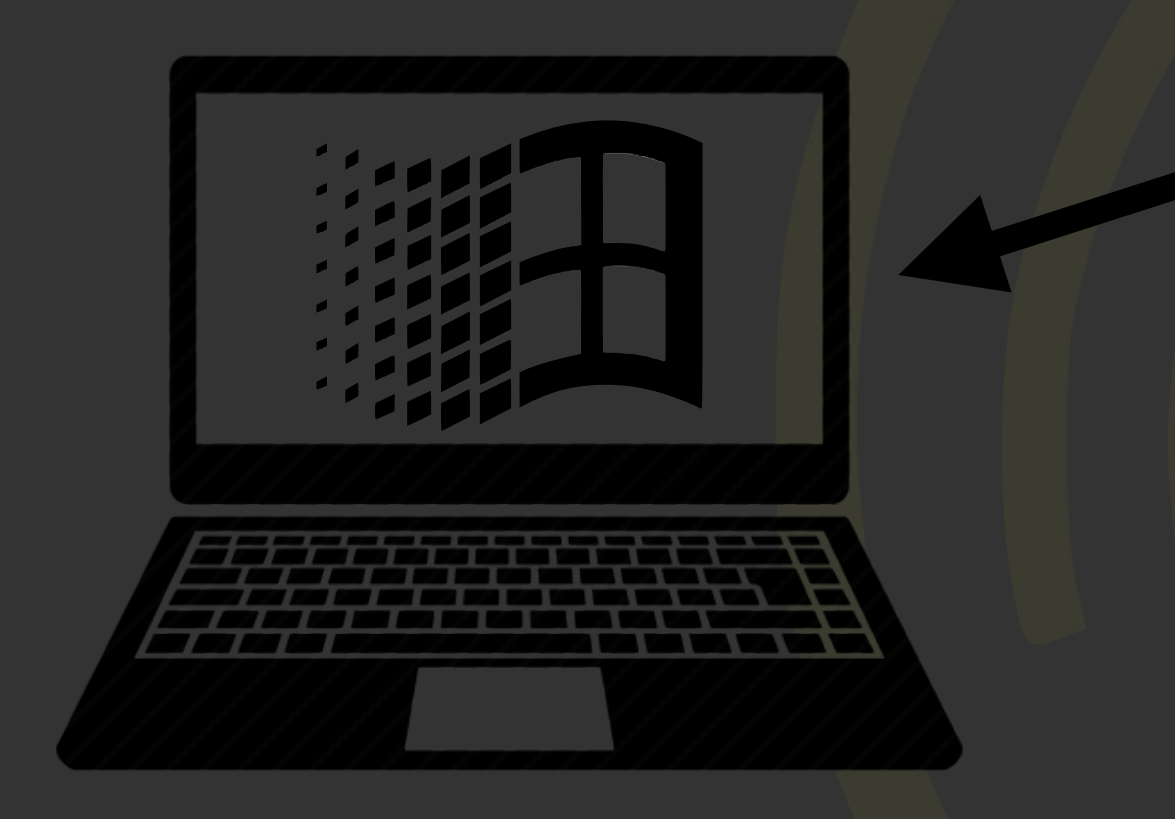

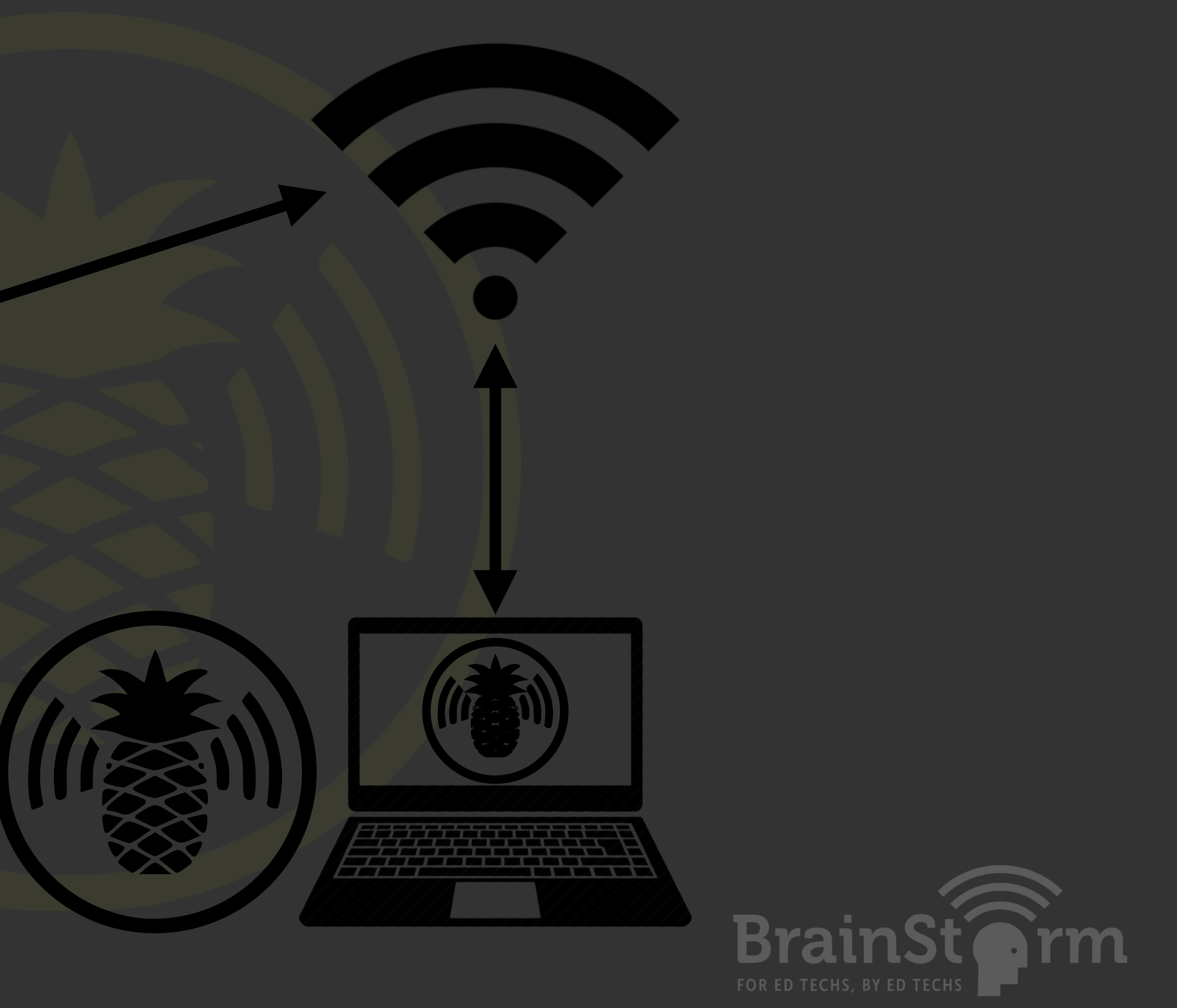

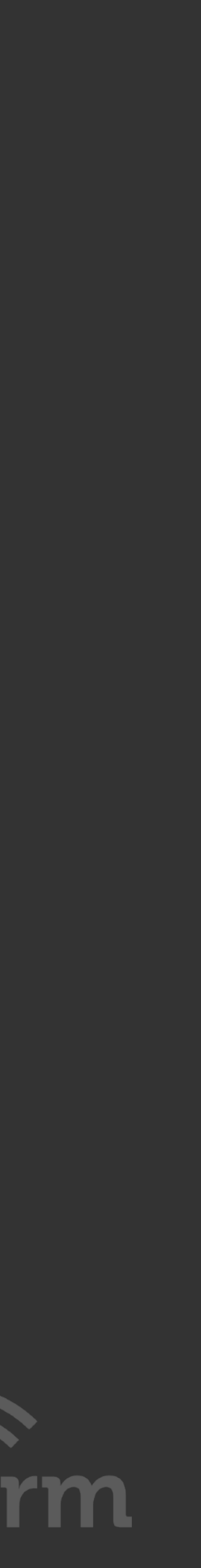

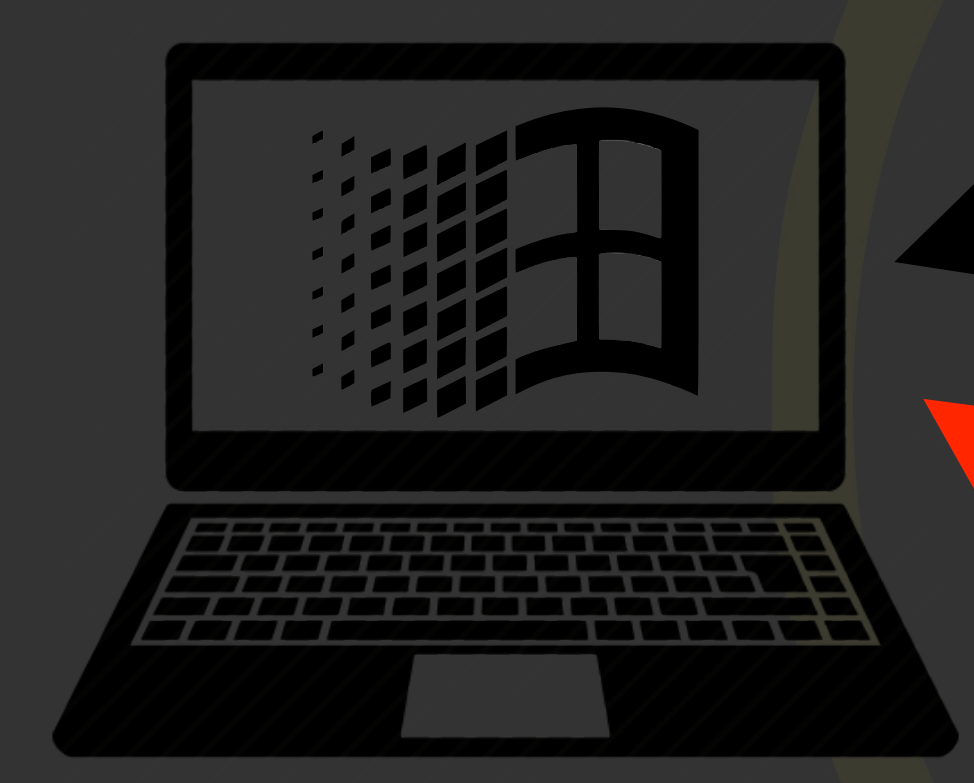

### De-authentication frame

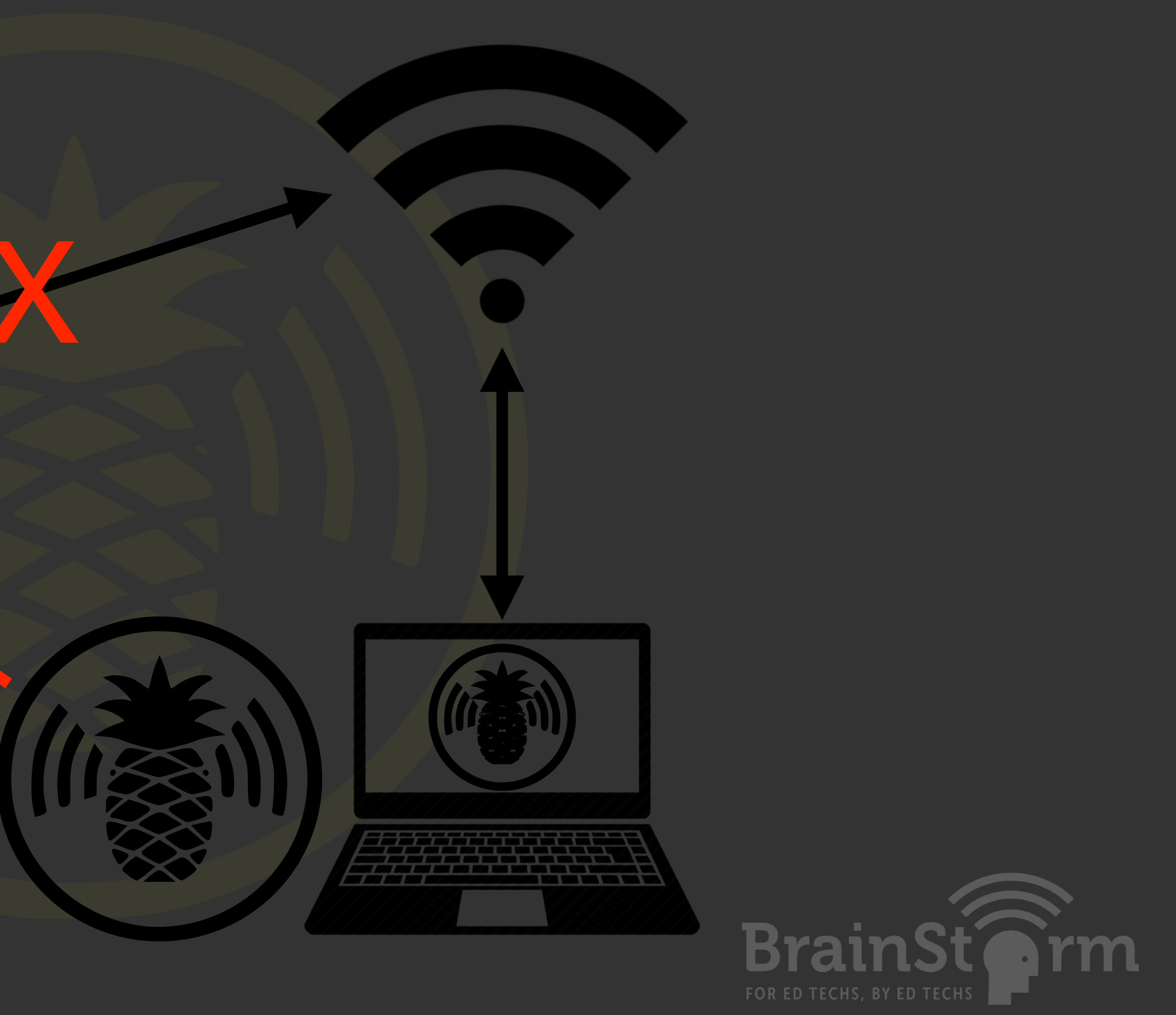

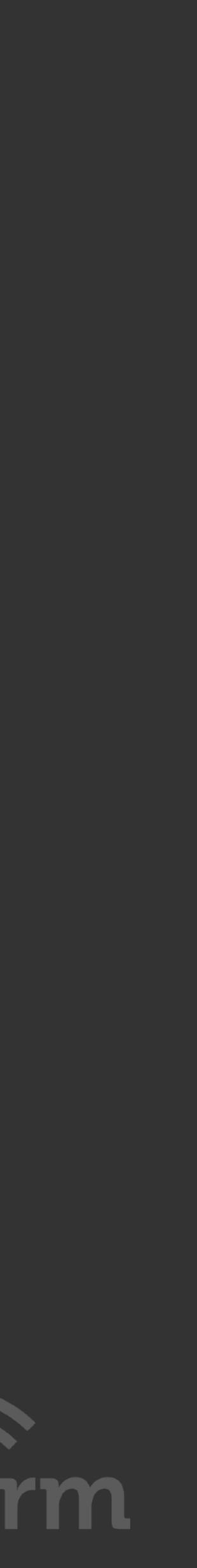

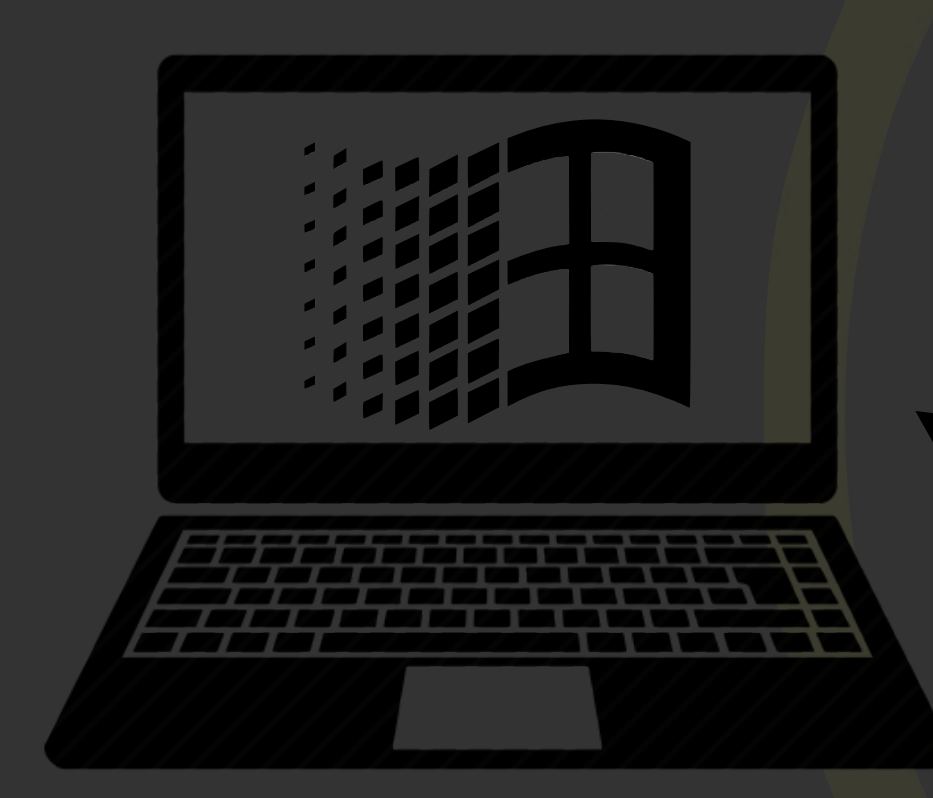

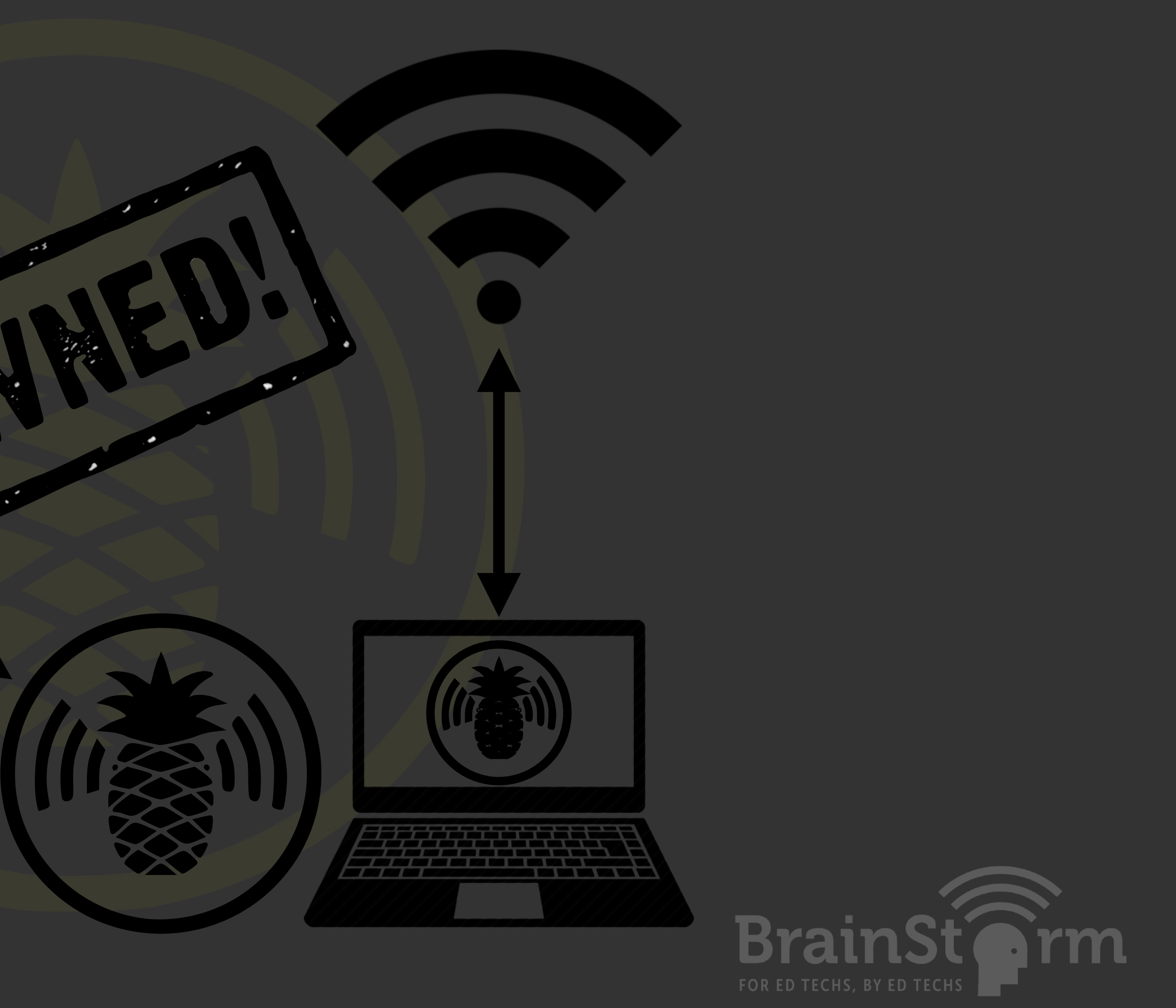

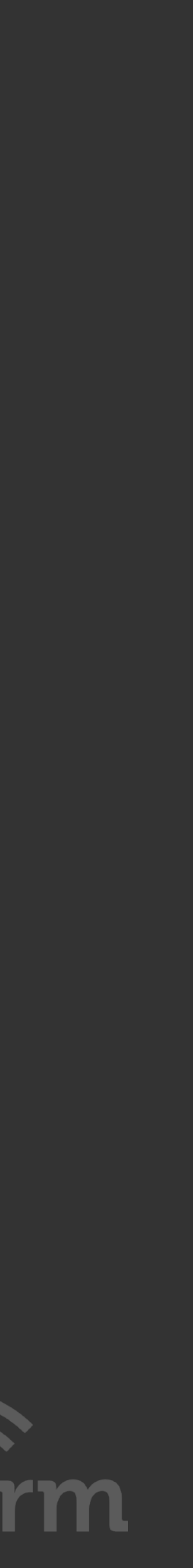

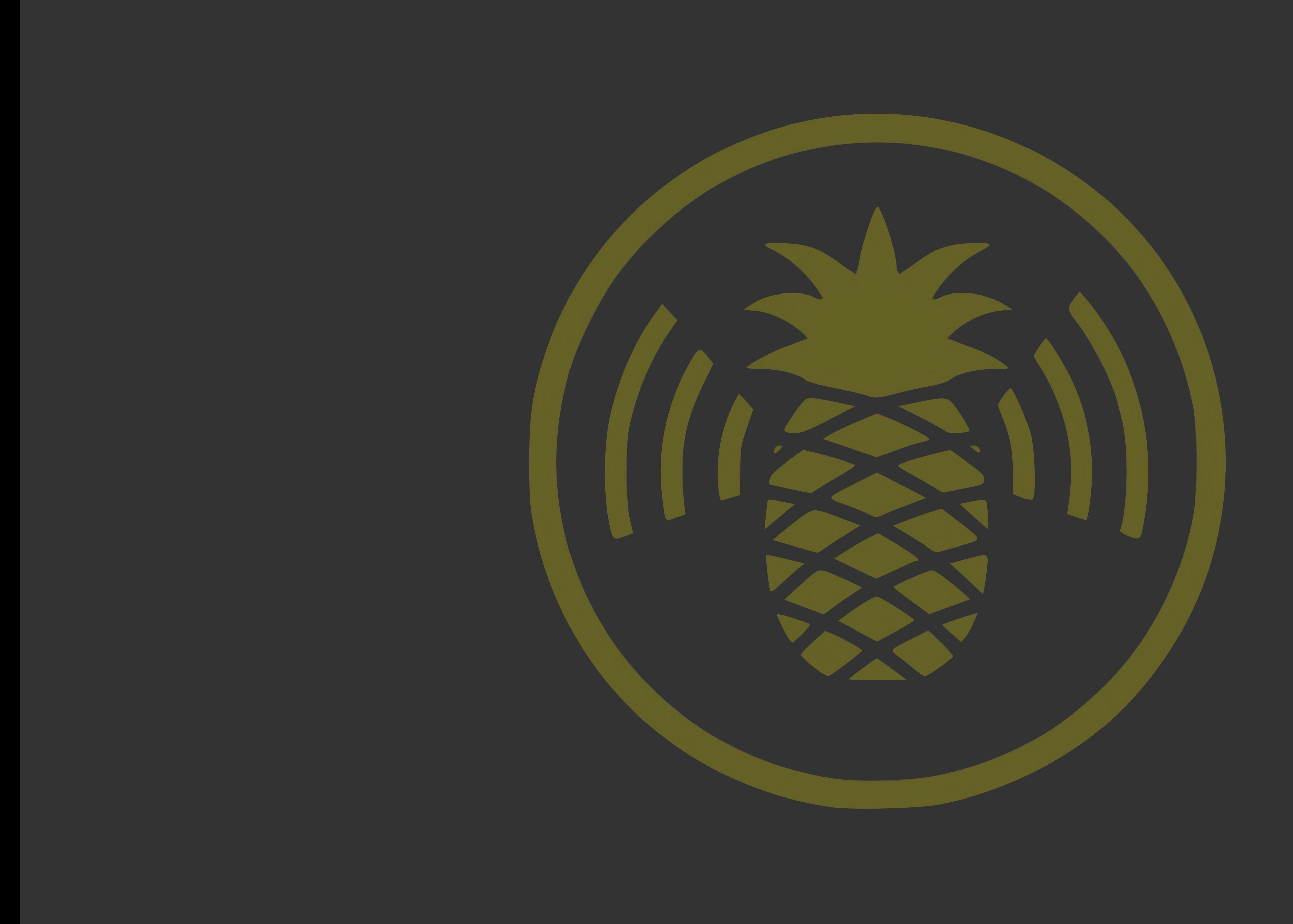

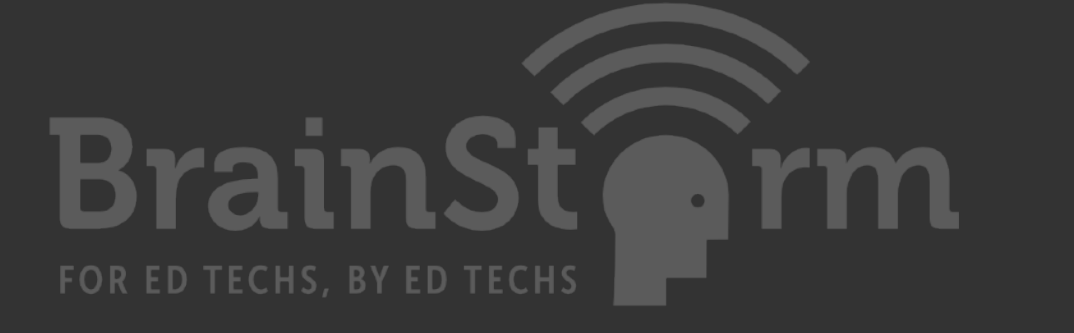

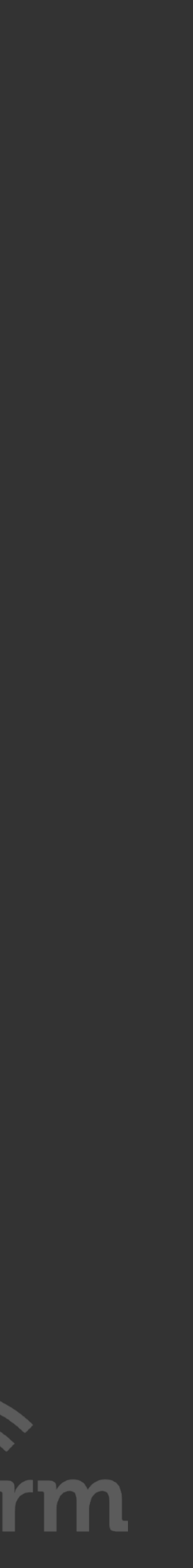

# Mitigation:

User

### Application

### Infrastructure

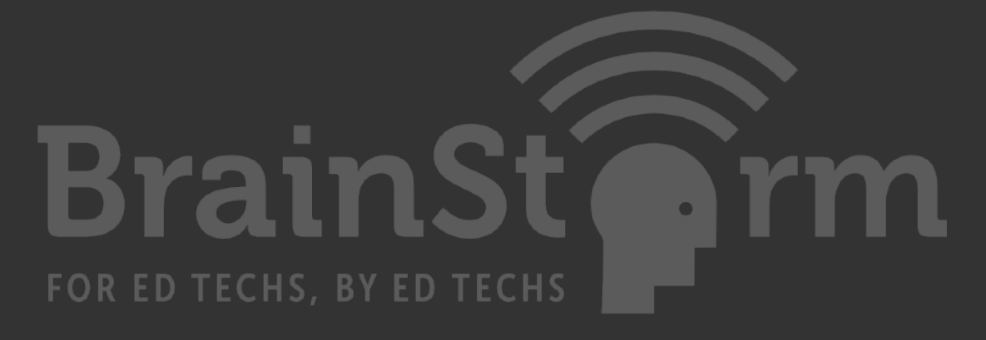

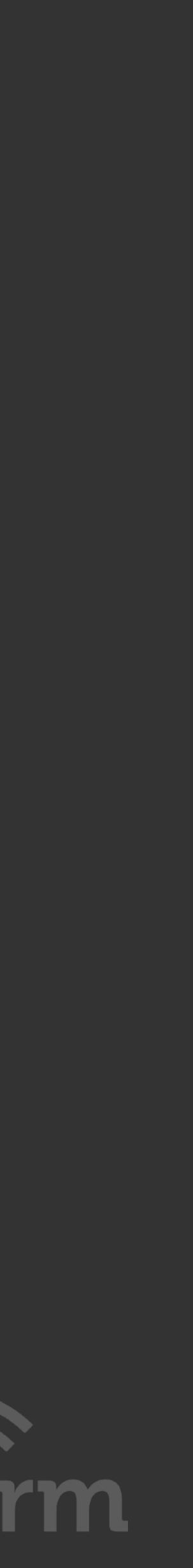

User Mitigation: Disable auto-connect Don't use open networks *But if you do*: Pay attention Don't transmit sensitive data Forget networks before leaving Use VPN or cellular network

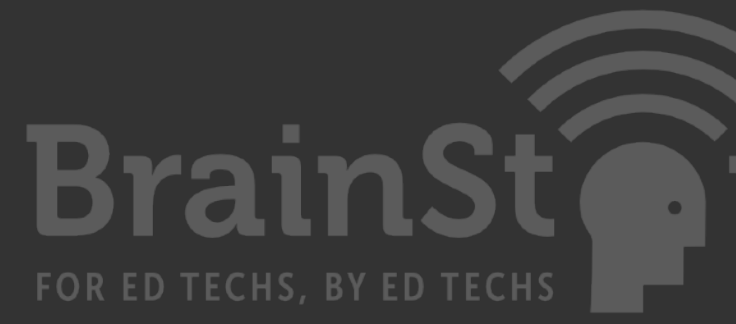

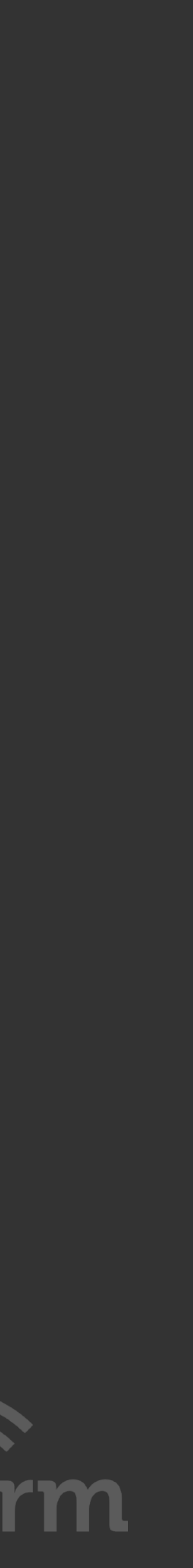

Application Mitigation: Keep your Apps and browsers updated Always use HTTPS Be aware of cleartext forms Use HSTS to prevent downgrade HTTP session cookies vulnerable Deploy Password Alert extension for Chrome HTTPS Everywhere for Chrome

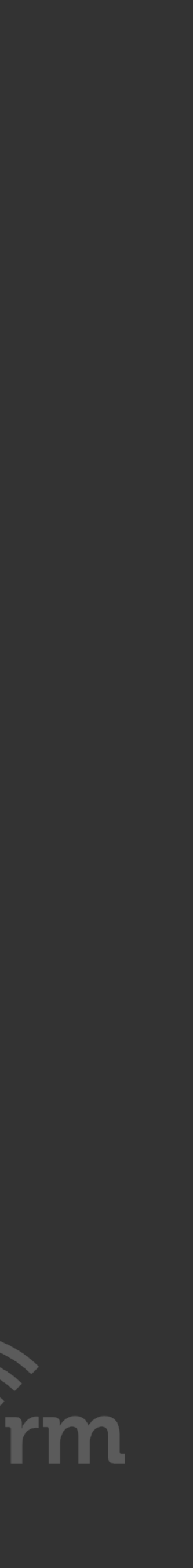

Infrastructure Mitigation: Patch and update code often Preferred encryption WPA2 EAP-TLS Avoid open networks for your clients Enforcement of security policies Detect with WIPS: Multiple SSID per MAC Bridging of wired traffic

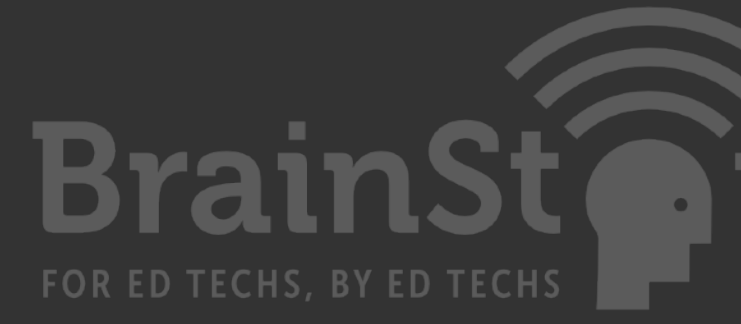

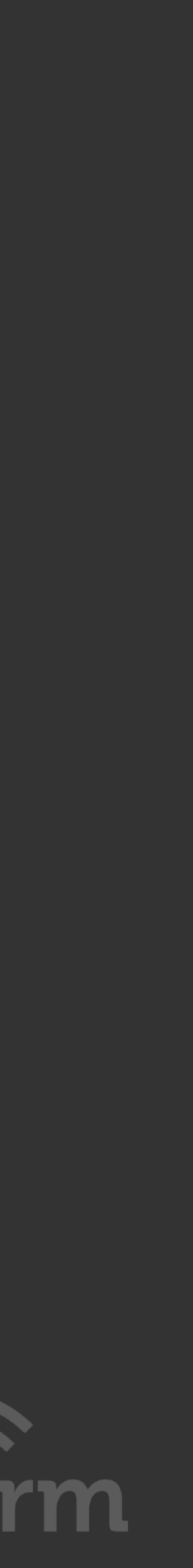

WPA3 and WPA3 Enhanced Open? WPA2 - Enterprise EAP-TLS WPA2 Enterprise EAP-PEAP WPA2 - PPSK WPA2- PSK WPS and Open

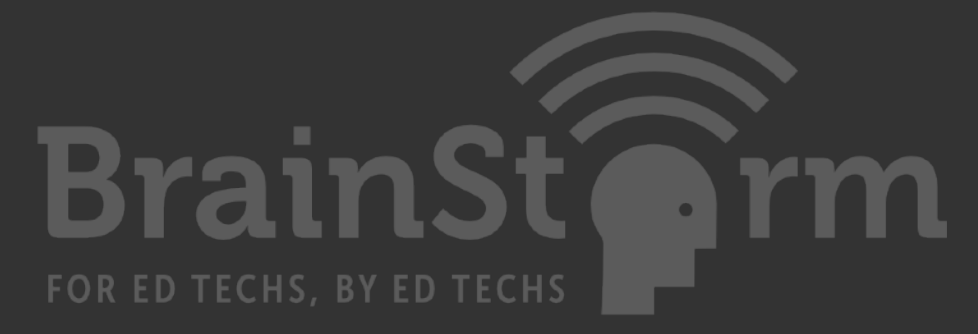

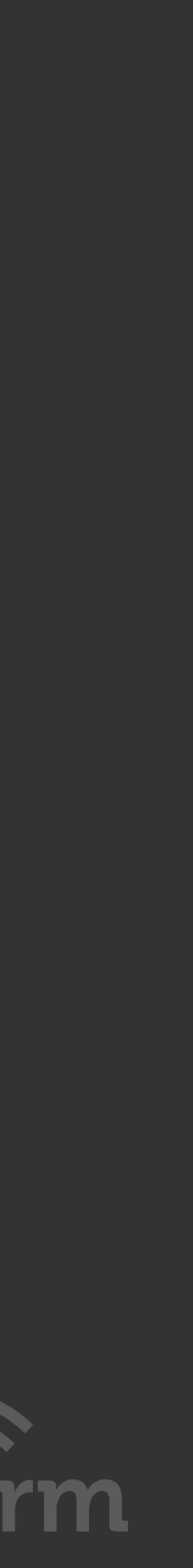

Known networks are "scored" based on your actions. If you manually switch to an SSID, its score increases. If you manually disconnect from an SSID, its score decreases. "Most preferred" networks have higher scores.

If iOS finds multiple networks after evaluating the above criteria, iOS prioritizes SSIDs by security level and chooses one based on the following order:

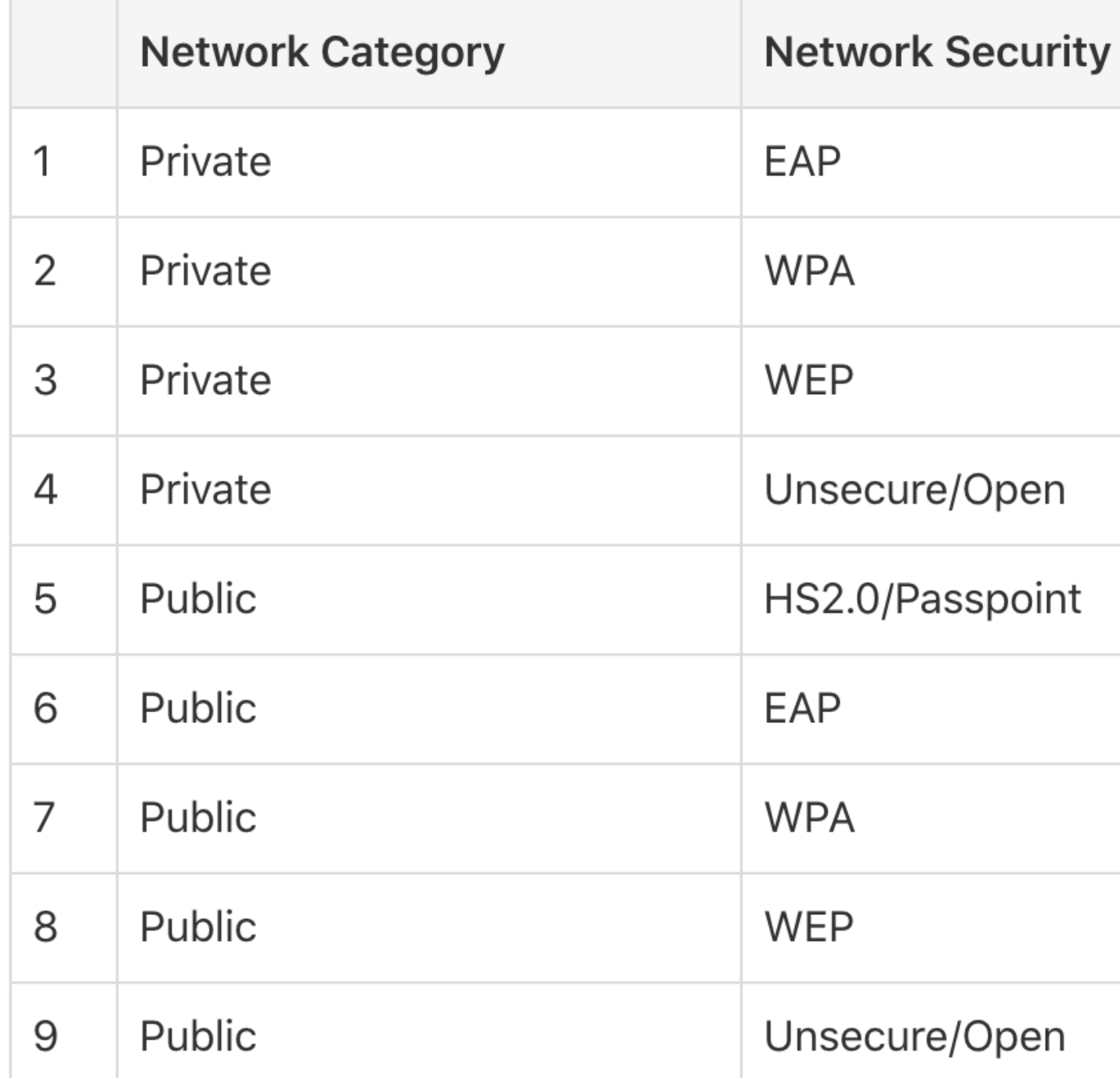

If iOS finds multiple networks of identical category and security level, it chooses the SSID with the strongest received signal strength indication (RSSI). Learn more about RSSI and wireless roaming for enterprise.

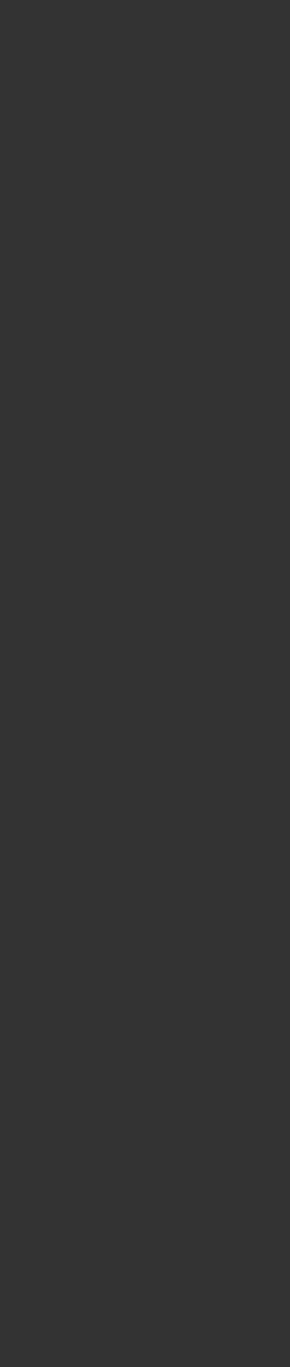

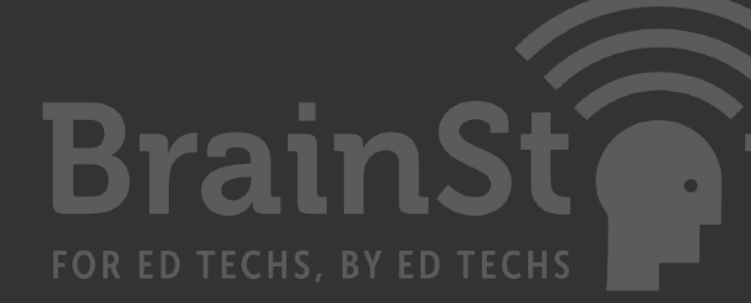

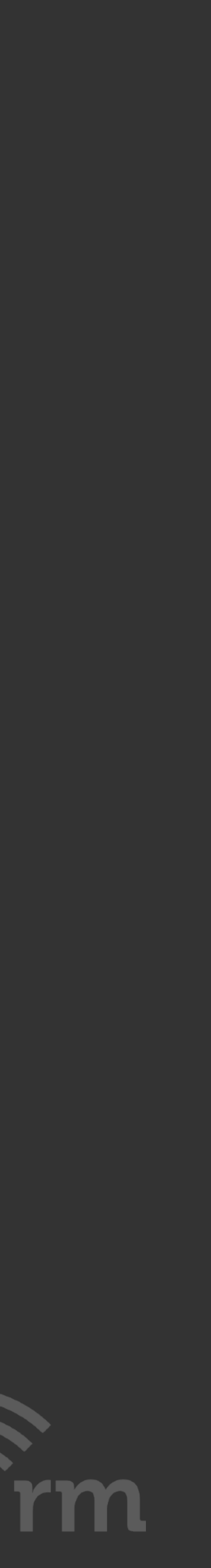

HSTS (HTTP Strict Transport Security) is an HTTP Header that tells a client (aka a browser) that it should only be allowed to connect with the site with a valid HTTPS certificate.

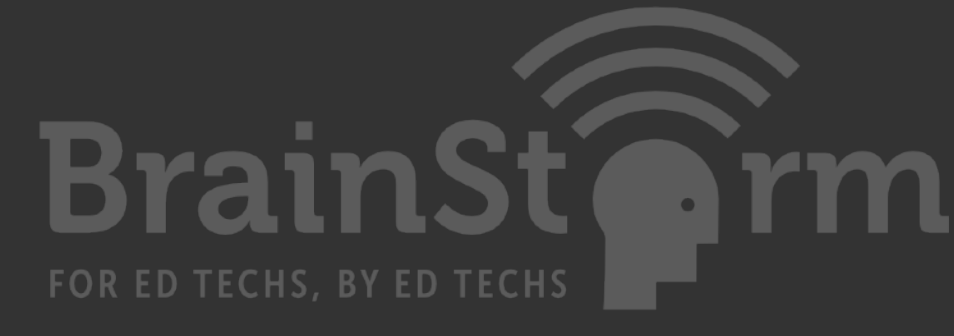

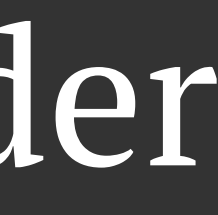

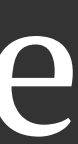

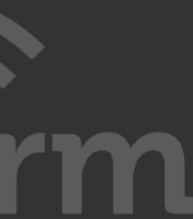

Server must follow HSTS protocols Previous HTTPS session required within timeframe Site owners can use HSTS to identify users without cookies Cookies can be manipulated from sub-domains

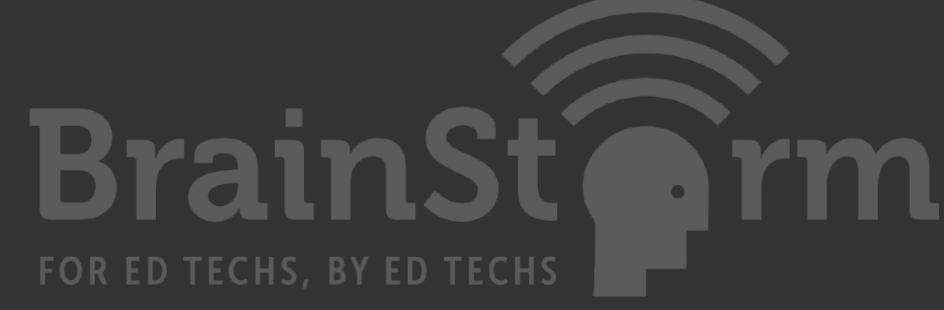

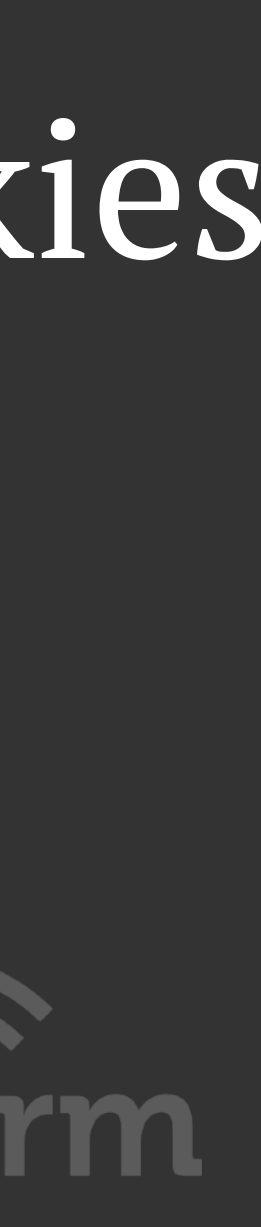

HTTP Strict Transport Security https://www.chromium.org/hsts https://hstspreload.org https://badssl.com/ chrome://net-internals/#hsts

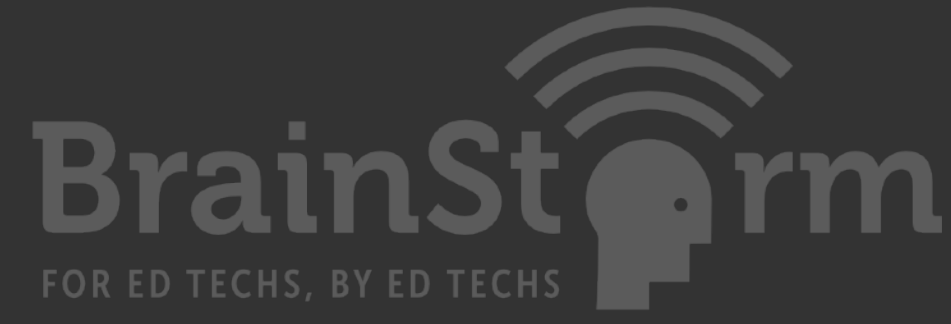

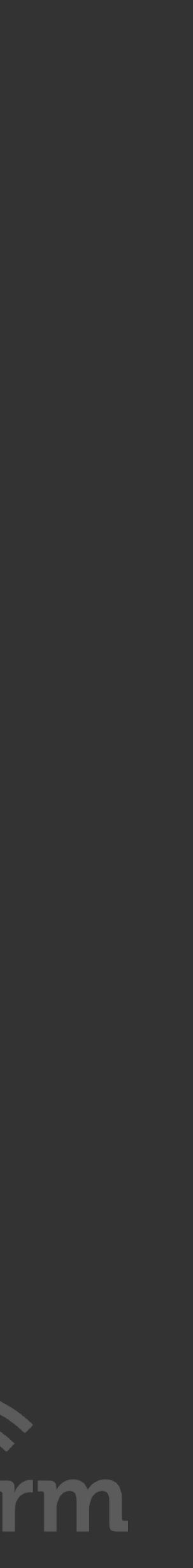

When it comes to networking info sec, vigilance is key. The most secure option is to never use public Wi-Fi networks at all. -Daniel Oberhaus

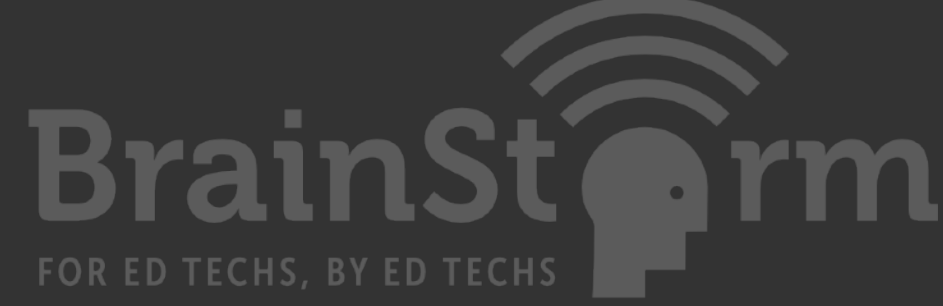

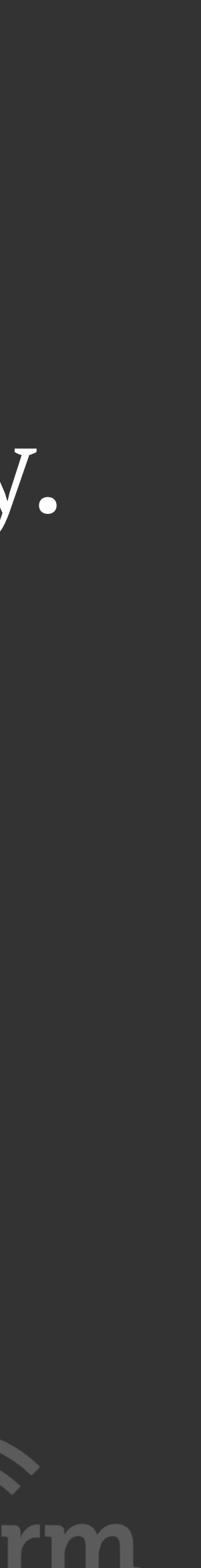

## Thank you!

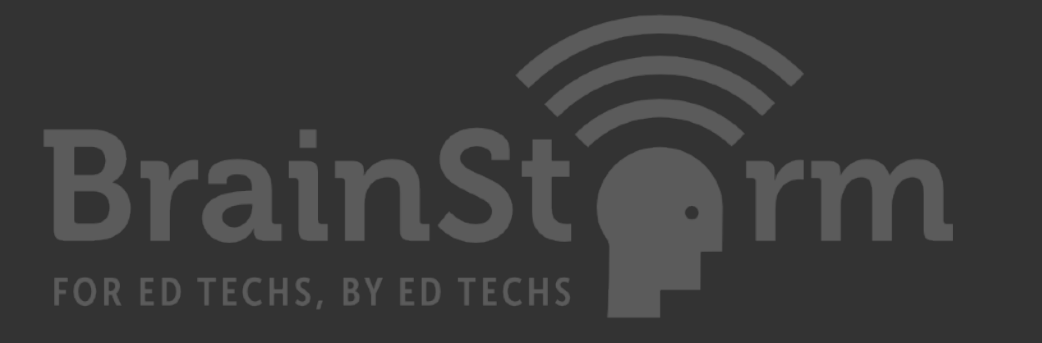

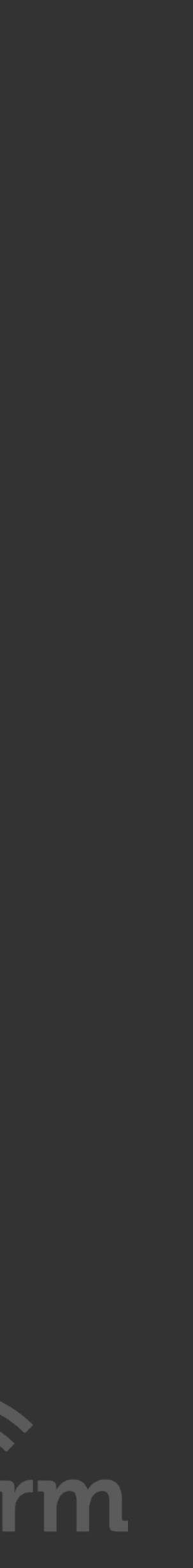